**INSTITUTO TECNOLÓGICO Y DE ESTUDIOS SUPERIORES DE OCCIDENTE Coordinación de Programas de Incidencia Social Sustentabilidad y tecnología PROYECTO DE APLICACIÓN PROFESIONAL (PAP) Sustentabilidad socioambiental para e desarrollo inclusivo**

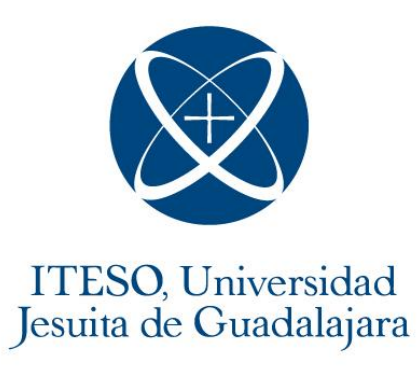

**1P02 San Pedro Valencia: renovación urbana, sanamiento ambiental y empredimientos turísticos**

**Divulgación científica: Información geográfica de la zona suroeste a las afueras de la ciudad de Guadalajara. (Hidrología, extracción del agua, densidad demográfica, áreas naturales protegidas y uso de suelo)**

#### **PRESENTAN**

Lic. En Ingeniería Ambiental Sarahí Muro Puente

## **Profesor PAP:**

Mtra. Andrea Carolina Levario Anchondo Mtro. Andrés Zuloaga Cano Mtro. Héctor Morales Gil de la Torre Mtra. Jesica Nalleli de la Torre Herrera

Tlaquepaque, Jalisco, octubre de 2021

# ÍNDICE

# Contenido

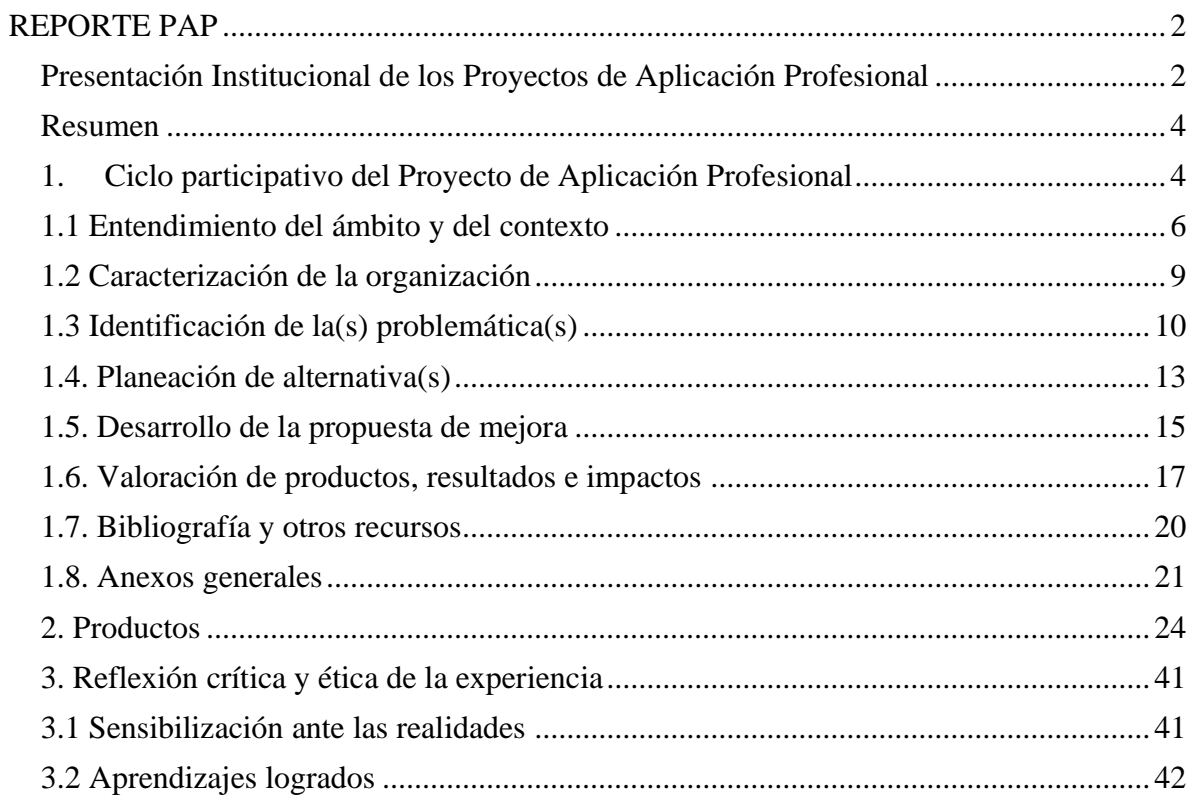

## <span id="page-2-0"></span>REPORTE PAP

#### <span id="page-2-1"></span>Presentación Institucional de los Proyectos de Aplicación Profesional

*Los Proyectos de Aplicación Profesional (PAP) son experiencias socio-profesionales de los alumnos que desde el currículo de su formación universitaria- enfrentan retos, resuelven problemas o innovan una necesidad sociotécnica del entorno, en vinculación (colaboración) (co-participación) con grupos, instituciones, organizaciones o comunidades, en escenarios reales donde comparten saberes.*

*El PAP, como espacio curricular de formación vinculada, ha logrado integrar el Servicio Social (acorde con las Orientaciones Fundamentales del ITESO), los requisitos de dar cuenta de los saberes y del saber aplicar los mismos al culminar la formación profesional (Opción Terminal), mediante la realización de proyectos profesionales de cara a las necesidades y retos del entorno (Aplicación Profesional).*

*El PAP es un proceso acotado en el tiempo en que los estudiantes, los beneficiarios externos y los profesores se asocian colaborativamente y en red, en un proyecto, e incursionan en un mundo social, como actores que enfrentan verdaderos problemas y desafíos traducibles en demandas pertinentes y socialmente relevantes. Frente a éstas transfieren experiencia de sus saberes profesionales y demuestran que saben hacer, innovar, co-crear o transformar en distintos campos sociales.* 

*El PAP trata de sembrar en los estudiantes una disposición permanente de encargarse de la realidad con una actitud comprometida y ética frente a las disimetrías sociales. En otras palabras, se trata del reto de "saber y aprender a transformar".*

*El primer componente refiere al ciclo participativo del PAP, en donde se documentan las diferentes fases del proyecto y las actividades que tuvieron lugar durante el desarrollo de este y la valoración de las incidencias en el entorno.*

*El segundo componente presenta los productos elaborados de acuerdo con su tipología.* 

*El tercer componente es la reflexión crítica y ética de la experiencia, el reconocimiento de las competencias y los aprendizajes profesionales que el estudiante desarrolló en el transcurso de su labor.*

#### <span id="page-4-0"></span>Resumen

Durante el semestre de Otoño 2021 se creó un nuevo proyecto en el PAP San Pedro Valencia: renovación urbana, saneamiento ambiental y emprendimientos turísticos con el objetivo de hacer un mapeo de los recursos naturales que rodean la zona, generar información visual técnica y crear herramientas para que la comunidad pueda combinar su conocimiento, cultura y experiencias con esta información. Además se buscó desarrollar un entendimiento geográfico de los recursos hídricos de la zona, tipos de uso de suelo, pozos de extracción de agua y áreas naturales protegidas.

Conocer el área y los factores que construyen la zona permite su protección y defensa ante amenazas externas como ha sucedido en el pasado. Este proyecto nace de la necesidad de recaudar datos técnicos y visuales de la cantidad de recursos con los que se cuenta, especialmente el agua que es un recurso que ha escaseado en los últimos años en esta zona. Con este proyecto podremos entender el movimiento del agua, de dónde viene, a donde va, los pozos que se tienen, quienes los utilizan y para qué, también se podrán plantear soluciones para cuidar el recurso y seguir fomentando un manejo sustentable. Por otro lado se busca generar un apoyo para futuras decisiones dentro de la comunidad como fuente de datos.

Se siguió una metodología de investigación en donde primeramente se plantearon objetivos, se hizo una investigación de la relevancia del proyecto y se prosiguió a su elaboración utilizando herramientas de Sistema de Información Geografía tales como Qgis y Arcmap. Durante el semestre se logró generar diversos mapas como productos de la investigación realizada previamente.

#### <span id="page-4-1"></span>1. Ciclo participativo del Proyecto de Aplicación Profesional

El PAP es una experiencia de aprendizaje y de contribución social integrada por estudiantes, profesores, actores sociales y responsables de las organizaciones que, de manera colaborativa, construyen sus conocimientos para dar respuestas a problemáticas de un contexto específico y en un tiempo delimitado. Por tanto, la experiencia PAP supone un proceso en lógica de proyecto, así como de un estilo de trabajo participativo y recíproco entre los involucrados.

Para el desarrollo del proyecto se realizaron mapas y guías de interpretación con el objetivo de que la comunidad cuente con información visual y espacial accesible. Mapas en los que se pueda identificar las condiciones, características y problemáticas del medio ambiente que los rodea. El proyecto se desarrollo durante el periodo de Otoño 2021 desde Agosto del presente año hasta Diciembre del mismo analizando la información recopilada de los años anteriores por organizaciones que manejan datos de información geografía. Los agentes involucrados el proyecto son los colectivos de Selva Negra, ITESO, Colectivo Mazatepec y activiastas de la comunidad y personas externas interesadas en la zona. Estos grupos mencionados son de importancia hacia el proyecto porque son la fuente primaria de información acerca de la zona. Su alta participación en la comunidad hace de estos grupos agentes de cambio y los hace influyentes dentro de la comunidad para la toma de decisiones. También son los grupos con los que se avala que el proyecto realizado sea de utilidad, es por eso que se discutió los principales temas de interés para ellos. Además de estos agentes también se contó la participación de maestros del ITESO, Javier Clausen como experto en hidrología subterránea y con Hugo de Alba como experto en manejo de sistemas de información geográfica. Otros agentes involucrados fueron IIEG, INEGI y CONAGUA que funcionaron como fuentes de información. El objetivo final de este proyecto es poder desarrollar en los habitantes autonomía, gobernanza propia e informada, involucramiento político y social, fortalecimiento de redes, habilidades de interpretación técnica de mapas, visualización geográfica de la zona con el propósito de generar una vinculación con su conocimiento, prácticas culturales, tradicionales y experiencias previas. De tal manera se logra generar decisiones mediante procesos creativos e informados.

La metodología de investigación empleada fue una compilación de diversas actividades incluyendo; entrevistas, análisis especializados, utilización de softwares geográficos e informativos y encuestas. Con estas herramientas se definió el objetivo, problemática, áreas de enfoque, grupos importantes de análisis y temas de importancia para la realización de los mapas y de las guías de interpretación. También se profundiza en conceptos utilizados durante la creación del proyecto en el siguiente apartado.

Las principales etapas desarrolladas durante el proyecto fueron cuatro, en las que se identifica de forma puntual las necesidades de las comunidades para la creación de los mapas. De esta forma se asegura de que la información generada será de utilidad, se realiza un análisis profundo de las temáticas de importancia inidentificadas para poder generar el producto que en este caso son los mapas y las guías de interpretación adjuntas. El último paso consiste en hacer entrega de la información y productos obtenidos. Estos pasos se pueden observar en el *Diagrama 1. Etapas del proyecto. Mapeo y creación de guías de interpretación.*

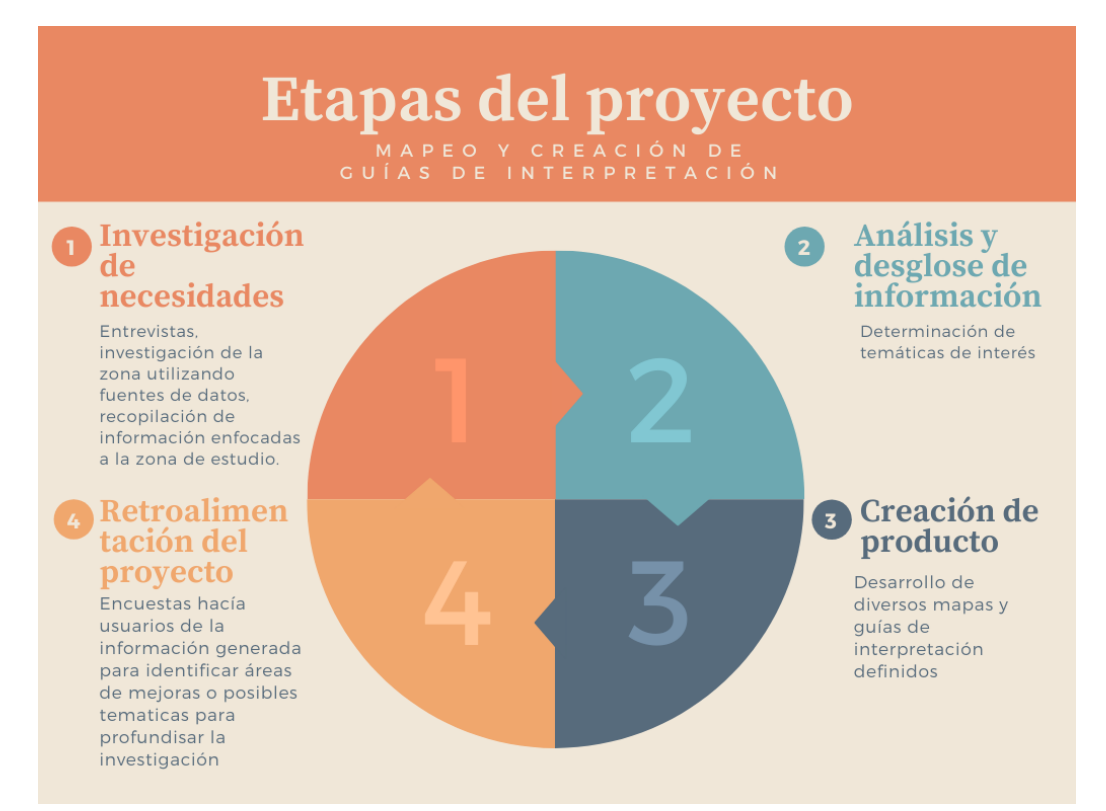

**Diagrama 1. Etapas del proyecto. Mapeo y creación de guías de interpretación.**

## 1.1 Entendimiento del ámbito y del contexto

<span id="page-6-0"></span>Durante el desarrollo del proyecto se utilizó una metodología de investigación con el objetivo de identificar las temáticas de los mapas más relevantes para la comunidad. Dentro de las herramientas utilizadas dentro de esta metodología se utilizaron las siguientes:

## **Tabla 1. Metodología de investigación**

Entrevistas a los jóvenes y figuras de autoridad de la zona para identificar temas de interés en la comunidad. Además, visitas de campo y utilización de fuentes de información geográficas del IIEG e INEGI con el objetivo de recopilar datos para analizar los mapas más relevantes para la población.

Identificación de los mapas más relevantes para la comunidad con la información recopilada de las diversas fuentes.

Utilizaron softwares para la realización de los mapas y guías de interpretación como ARCMAP, QGIS, Word y Excel para la generación del producto.

Realización de encuestas para medir la efectividad y posibles áreas de mejora en el desarrollo de los mapas y guías de interpretación.

Durante el desarrollo del trabajo se utilizaron diversos conceptos esenciales para la comprensión del proyecto. Entre estos conceptos se encuentran los siguientes:

- *Cuencas* es una palabra utilizada hace referencia a toda el área contribuye al flujo de agua de un río o quebrada (Forest service Department of Agriculture, s.f.).
- *Una Subcuenca* es las partes en que se puede dividir una cuenca hidrográfica, definiéndose las subcuencas como la superficie de terreno cuya escorrentía superficial fluye en su totalidad a través de una serie de corrientes, ríos y, eventualmente, lagos hacia un determinado punto donde fluye el agua hacia una dirección especifica, siendo este punto de confluencia aquel en que desemboca el río principal que conforma la subcuenca. Es decir, la subcuenca representa una parte del movimiento del agua en el área (Forest service Department of Agriculture, s.f.).
- *Orientación espacial* se asocia con la necesidad de los individuos de ubicarse y moverse en el espacio para poder actuar en el entorno que los rodea (Zapateiro Segura, Poloche Arango, & Camargo Uribe, 2017).
- *Geo-geografías comunitarias* son procesos y movimientos sociales de reafirmación y reivindicaciones de los lugares concretos, de los territorios, de las geografías específicas, de las geografías y conocimientos producidos por las prácticas colectivas de Pueblos y Culturas, apoyándose en los recursos que proporciona la cosmovisión, la espiritualidad, la memoria, el lenguaje, la identidad, la experiencia en la vida cotidiana territorializada, las resistencias y el movimiento social (Ramos, 2019).

Con el objetivo de recopilar información y comprender las necesidades puntuales de la comunidad se realizaron entrevistas con las autoridades identificadas los semestres pasados en el Valle de Mazatepec. De estas entrevistas se pudo identificar que la toma de decisiones en cuestión de crecimiento geográfico, obtención de agua, implementación de puntos limpios y otras actividades de las comunidades se realiza en su mayoría por medio de tradiciones y experiencia adquirida a través del tiempo y comunicación generacional. Se

logró observar que a pesar de conocer la zona espacialmente, no se cuenta en su totalidad la identificación y las características geográficas de las zonas adyacentes que afectan el Valle de Mazatepec en el ámbito hidrológico.

En San Pedro Valencia y sus alrededor históricamente se ha visto afectado por la industria, estas comunidades están localizadas justo a las afueras de la zona metropolitana de Guadalajara, es un lugar que funciona como zona de recarga de agua y cuenta con una increíble diversidad biológica. Por lo mismo, una parte de la región es considerada como Zona Natural Protegida. Sin embargo, debido a la expansión acelerada de la industria se ha causado una escases de agua en estas comunidades. El Diario NTR reporta que algunos balnearios de aguas termales ya no se llenan ni en temporadas de lluvias, mientras que pozos que se usaban en agricultura están completamente secos, además muchas casas cuentan con cortes de agua en su casa en determinadas horas del día. Las industrias no solo están consumiendo grandes cantidades de agua, sino que también la contaminan y descargan en el drenaje sin tratamiento previo (Meléndez, 2019). Dejando a muchos habitantes sin agua potable accesible.

Durante el año 2021 se planeaba la construcción de un basurero para la Zona Metropolitana de Guadalajara en el municipio de Tala después de declarar que el basurero de Los Laureles en El Salto llegó a su límite, sin embargo, este proyecto implicaba preocupaciones de los habitantes especialmente en el fraccionamiento Los Ruiseñores y El Refugio por la posible afectación a la Presa de la Vega, además de que contaminantes pudiesen llegar a los mantos acuíferos y que contaminara el agua subterránea (Gómez, 2021). En el mes de Septiembre del mismo año se tomó la decisión de suspender este proyecto. Sin embargo, durante este suceso surgió la necesidad en la comunidad de defender el territorio, siendo consientes, que esta no sería la primera ni ultima vez que agentes externos quisieran construir en la zona, afectar los recursos ambientales y a la población.

Mediante la accesibilidad a información por medio de mapas se puede complementar información a la experiencia que se tiene y de esta manera generar autonomía, identidad y herramientas para la toma de decisiones en diversos temas políticos, sociales o ambientales. Con el producto del proyecto se puede justificar la protección de determinadas zonas ambientales para el resguardo de flora y fauna, manejo del agua. Además se puede generar un entendimiento espacial de zonas de afectación creadas por los basureros, industrias o poblaciones.

#### 1.2 Caracterización de la organización

<span id="page-9-0"></span>Durante el desarrollo del proyecto de trabajo con distintas organizaciones y personas que colaboraron para la creación de los productos, dentro de estas se encuentran:

- Colectivo Valle Mazatepec: Colectivo formado por jóvenes de la zona, es una red de personas Del Valle que trabajan desde diversas vertientes para mejorar las condiciones socioambientales y socioculturales de las comunidades desde una perspectiva colectiva. Uno de los principales objetivos es empoderar a las comunidades para que marquen el rumbo que se busca tener en la comunidad. De esta manera se crea una asociación involucrada en la toma de decisiones de la zona y se logra una protección de los intereses propios. Durante el proyecto fueron de gran ayuda para identificar la estructura de la comunidad y entender tanco sus necesidades como historia.
- Ejido de San Isidro Mazatepec: Involucrado y afectado por las toma de decisión del gobierno o comunidades adyacentes.
- Colectivo Selva Negra: Colectivo mexicano con el propósito de preservar las zonas naturales. En Ahuisculco su objetivo es reservar el corredor ecológico hacia la primavera. Selva Negra ha venido desarrollando diferentes tareas de preservación de especies, conservación del medio ambiente y educación ambiental, participando en proyectos que buscan además el desarrollo de la comunidad. Dentro del proyecto fueron el grupo en los que nos basamos para hacer un análisis de necesidades en temas de información, gracias a las juntas con Selva Negra se pudo definir la importancia del mapeo de la hidrología de la zona y zonas naturales protegidas.
- Javier Clausen Silva: Maestro que cuenta con experiencia internacional como asesor y consultor en el nexus agua, territorio y energía en el Antropoceno. Especialista en hidrología aplicada. Actualmente el maestro se encuentra haciendo una investigación del flujo del agua en zonas cercanas, por lo que se buscó su colaboración con el objetivo de complementar información y

asesorarnos acerca del complejo flujo del agua en la zona. Con su ayuda se pudo plantear una nueva subcuenca que abarca dos de las subcuencas anteriormente marcadas por INEGI, la razón por la que se tomo la decisión de crear nuevas divisiones fue la influencia que había en las áreas vecinas en el flujo del agua de la zona.

Se entrevistó a varios de los involucrados para acreditar que el proyecto que se esta realizando es de ayuda para la comunidad y les servirá en sus futuras actividades. Entre los entrevistados fueron Joaquín del Colectivo del Valle de Mazatepec, Lupita y Rene del Colectivo Selva Negra.

Además de estos colectivos se involucraron organizaciones gubernamentales tales como INEGI, que cumple la función son de suministrar a la sociedad y al Estado información de calidad, pertinente, veraz y oportuna, a efecto de coadyuvar al desarrollo nacional, de esta organización se obtuvo diversa información. A su vez, también se involucró a la COANGUA que es una organización gubernamental que cumple con la función de gestionar los recursos hídricos con los que cuenta el territorio mexicano. También se obtuvo información de otras organizaciones gubernamentales de sistema de información geográfica tales como el REPDA, IIEG, y USGS de parte del gobierno de los Estados Unidos que tienen la función de proporcionar información clara y transparente de SIG.

#### 1.3 Identificación de la(s) problemática(s)

<span id="page-10-0"></span>Después de las entrevistas a diversos agentes que conforman la comunidad se pudo identificar algunas preocupaciones que se tienen con respecto a los recursos naturales de la zona y calidad de vida de los habitantes. Desde el primer acercamiento se pudo notar una preocupación alarmante por parte de la población con el tema del agua, investigando a profundidad y platicando con personas del Colectivo de Mazatepec y Selva Negra sabemos que el agua en ciertas zonas es cada vez más escasa, los habitantes de estas zonas han aprendido a guardar el agua y obtenerla de diversos lugares porque saben que puede dejar de correr por las tuberías de la casa. La escases del agua se debe a la explotación de agua, falta de recarga de agua subterránea y contaminación por parte de la población pero sobre todo por parte de las industrias. En los últimos años se ha notado un incremento en la cantidad de industrias que se están asentando en la zona, industrias que abusan y contaminan el agua de la zona.

Por otro lado, el Valle de Mazatepec es un lugar lleno de recursos, esto lo hace muy atractivo para nuevas empresas. Además es un punto estratégico por estar a las afueras de la zona metropolitana de Guadalajara. Es por esto por lo que se han querido desarrollar proyectos grandes como la construcción de un basurero en el municipio de Tala, sin embargo, al tener zonas naturales protegidas tan cercanas se debe de tener cuidado con la construcción de un basurero que puede contaminar atmosfera, suelo y tierra, sin olvidar que a su vez pone en riesgo la salud de la comunidad. En el año 2021, en la municipio de Tala se quiso construir un nuevo basurero para la zona metropolitana de Guadalajara, gracias a que la comunidad se opuso a este movimiento el basurero fue cancelado, sin embargo no siempre se ha logrado detener la producción de proyectos que afectan al municipio.

La población del municipio se encuentra en aumento y con ella el crecimiento económico. En el 2019 la IIEG determino que en cinco años el municipio había aumentado en un %16.4 su población y se estima un aumento gradual del %1.02 por año y llegaría a los 85 mil 654 habitantes en 2020. La mayor parte de los habitantes se dedican a la industria alimentaria y del papel, además del comercio y fabricación de productos metálicos. El valor de la producción agrícola en Tala ha presentado diversas fluctuaciones durante el período 2013–2018, habiendo registrado su nivel más alto en 2018. El valor de la producción agrícola de Tala de 2018 representó 1.84% del total de producción agrícola estatal, siendo la industria agrícola la más dominante y creciente en el municipio (IIEG, 2019).

La agricultura tiene sus beneficios, como lo es el abastecimiento de alimentos y remuneración económica, sin embargo, los pesticidas y fertilizantes generan daños a las tierras y a las aguas subterráneas en donde se infiltra el agua de riego. La falta de información técnica geográfica hace difícil dimensionar la gravedad del problema, por lo que no solo hace complejo el comprender de donde es que viene la escases de agua o de recursos, sino que también hace difícil el defenderse de estas industrias o corporaciones sin pruebas gráficas de las consecuencias como lo sucedido con el basurero, durante el desarrollo del proyecto fue difícil obtener información en formato de shapefile de la zona, por lo que se tuvo que obtener de manera general de Jalisco y hacer un enfoque especifico en la zona, ya que no habían datos previamente generados.

Por otro lado, leyendo los trabajos acerca de los actores que forman parte de la comunidad y entrevistando a algunos de estos actores nos percatamos que el proceso de toma de decisiones basado principalmente en experiencia y tradiciones. A pesar de que el conocimiento que la comunidad tiene de la zona es bastante, es necesario respaldar decisiones importantes con información técnica de la zona para asegurar que se estén tomando el mayor aprovechamiento de los recursos sustentablemente.

Durante el desarrollo del proyecto nos percatamos que las personas que conocen la zona pero se notó que en algunos casos les cuesta identificar espacialmente un edificio o lugar especifico en un mapa. Leyendo libros acerca de la identidad geográfica nos percatamos de la importancia de desarrollar la habilidad espacial y que esta genera identidad y sentimientos de pertenencia importantes en una comunidad. En la Tabla 2. se puede observar el Árbol de problemas en donde se presentan los puntos de la problemática en la parte de Anexos en este documento.

El 30% del municipio de Tala es considerado áreas naturales importantes para la biodiversidad, siendo asó también un tramo del corredor biológico del puma. En los últimos años las aguas termales de las zonas han disminuido y hay zonas que tienen dificultades para tener acceso a agua potable. Con el proyecto su busca aportar herramientas importantes para el desarrollo ambiental y socialmente responsable del municipio.

#### 1.4. Planeación de alternativa(s)

<span id="page-13-0"></span>La metodología planteada para alcanzar el objetivo del proyecto nos permite tener una idea clara, una perspectiva integral y estratégica de los pasos a seguir a partir de la definición de los resultados. Por esta razón se a creado la Tabla 3. Planteamiento del problema que se puede visualizar en Anexos. Se planteó la siguiente problemática: Los habitantes del Valle de Mazatepec y sus alrededores tienen poco acceso a la información visual y clara de las condiciones, características y problemas del medio ambiente que los rodea por lo que se busca generar mapas con diversos temas ambientales y sociales con el fin de desarrollar la zona en ámbitos políticos, sociales, ambientales y facilitar el acceso a información visual técnica. Dentro de los productos que se busca obtener son mapas de Densidad de población, Cuerpos de agua, Tipos de suelo, zonas de Áreas naturales protegidas, Red Hidrográfica Jerarquizada, Distribución de pozos concesionados, Distribución de pozos por volumen de extracción de agua y superficies administrativas municipales sobre delimitación geográfica de la cuenca. Además se planea adjuntar una guía corta describiendo lo que se puede observar en el mapa para facilitar su entendimiento.

Este proyecto se plantea con el objetivo de que los colectivos y población del Valle de Mazatapec y sus alrededores puedan crear autonomía, gobernanza propia e informada, involucramiento político y social, además de fortalecer las habilidades de interpretación técnica de mapas y habilidad de ubicación espacial. Después de definir la problemática y plantear los objetivos, se realizó un plan de trabajo para la realización del proyecto mostrado en el siguiente diagrama:

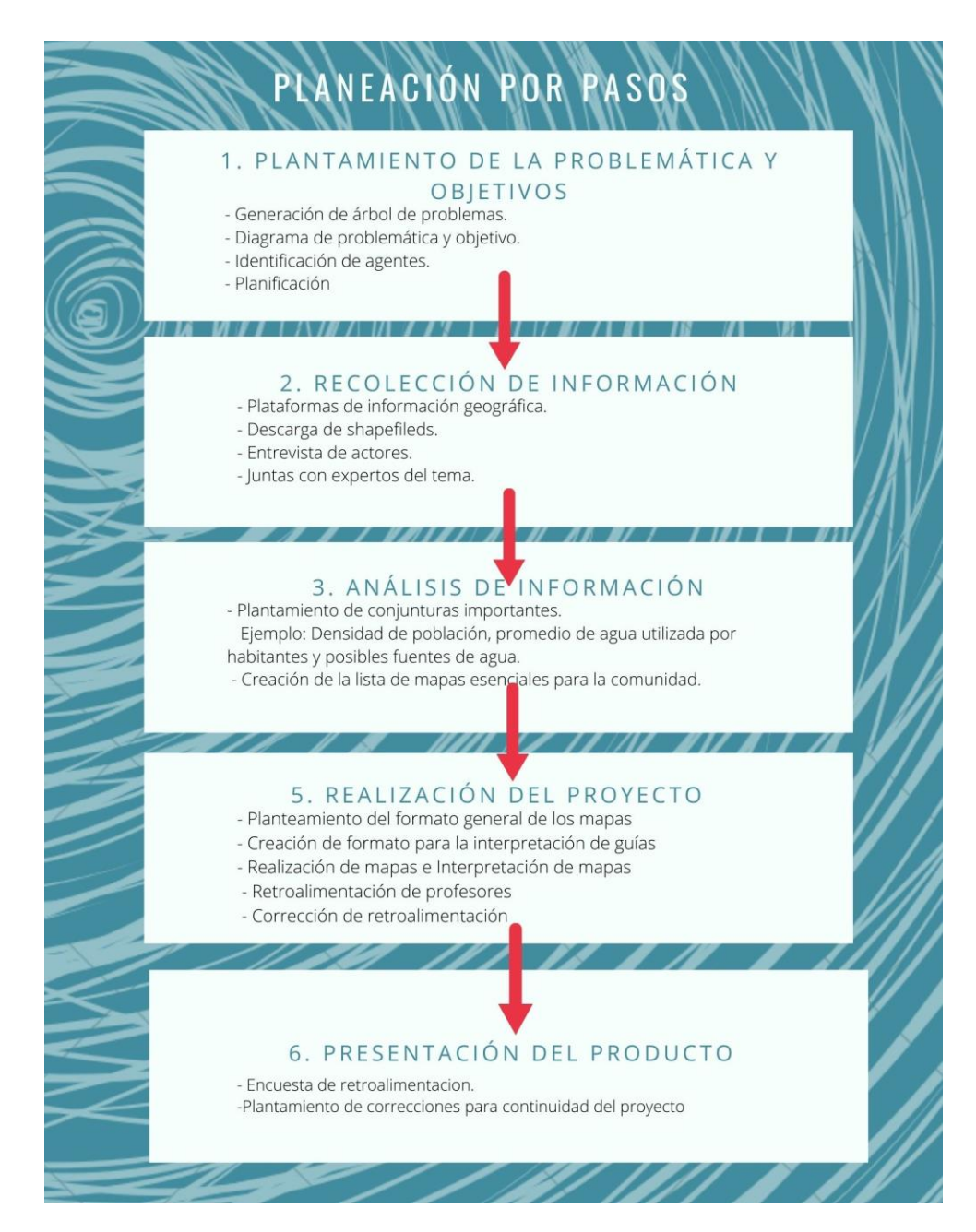

Tomando en cuenta las actividades que se desean realizar y el diagrama de planeación por pasos se realizó el cronograma de actividades mostrado en Anexos para tener claro el desarrollo de las activiades semanalmente.

La razón por la cuál consideramos que la creación de mapas es la mejor estrategia para abordar la problemática es porque por medio de ellos se puede obtener información que sirve para la toma de decisiones. Un ejemplo de esto es la importancia de gráficar los cuerpos de agua y ríos que tienen la zona, además gráficar la cantidad de pozos que se tienen y dimensionar la cantidad de agua que se extrae de ellos, con esta información y haciendo utilización de las herramientas de SIG podemos calcular la cantidad de agua subterranea que se extrae y dar una explicación al porque disminuyen los cuerpos de agua termales de la región. De la misma manera se puede mapear el crecimiento demográfico e industrial de la zona en los últimos años para planear estrategicamente el crecimiento futuro de las comunidades. Estos son algunos ejemplos de porqué la solución planteada es de gran útilidad para los habitantes de la zona.

#### 1.5. Desarrollo de la propuesta de mejora

<span id="page-15-0"></span>En este apartado se discutirá el proceso que se siguió para la obtención del producto, con el objetivo de lograr los propósitos planteados. Se buscará dejar en claro cual fue el orden cronológico de las actividades realizadas, los procedimientos de trabajo, las herramientas y técnicas utilizadas para obtener resultados.

Primeramente se realizaron diversas juntas estratégicas para analizar la problemática y plantear una lista de objetivos, también se entrevistaron a diversos de los grupos involucrados para conocer su opinión acerca del proyecto y que nos plantearan sus dudas, recomendaciones y sobre todo sus necesidades acerca de las temáticas de mapas que les serían más útiles. Después de esta reunión se volvieron a plantear objetivos y prioridades. En donde se les mostro ejemplos de mapas que se podrían generar y se definió por el colectivo Selva Negra que una de las prioridades de la comunidad siempre será el agua y la protección del corredor biológico que se encuentra en la zona.

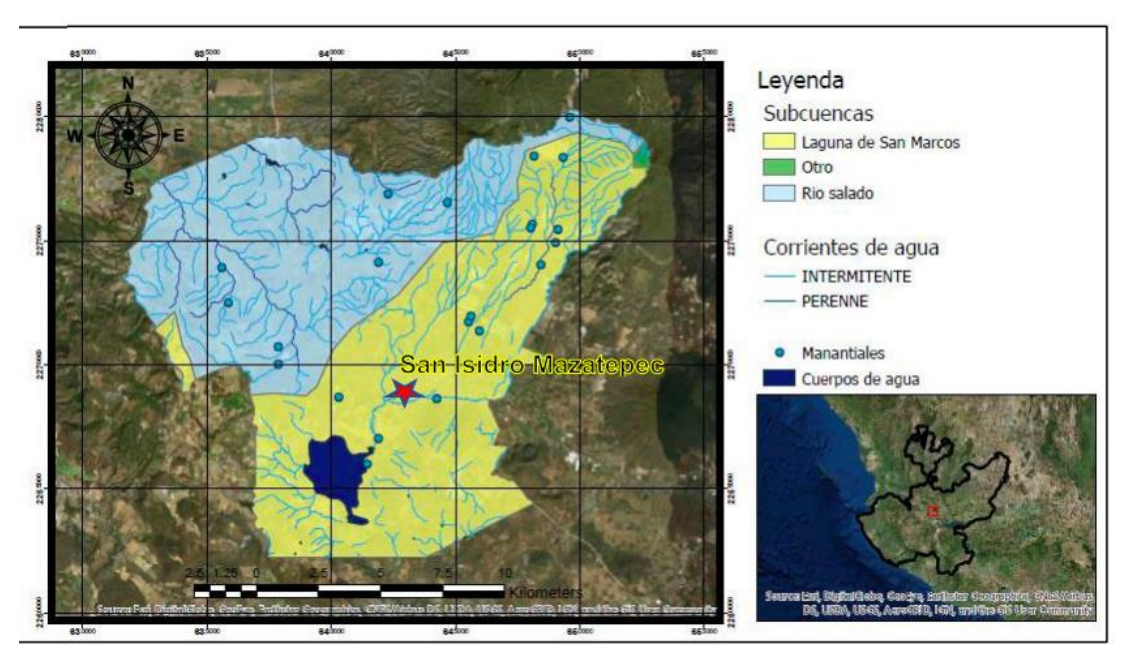

*Ejemplo de mapa usado en la reunión con Selva Negra*

Ilustración 23. Mapa del Polígono del "Valle de Mazatepec", territorio donde se colabora a través del PAP:2E05. El polígono se subdivide por subcuencas: Laguna de San Marcos y Río Salado. Tomado de: (Gutiérrez & Rodríguez, 2018)

#### **Diálogo utilizado durante reunión:**

*"Durante el semestre de Otoño 2021, nos interesa poder proyectar visualmente la zona en distintos temas (tipo de suelo, fauna, cuerpos de agua, corredores biológicos, áreas naturales protegidas, etc.) para poder entender las posibles problemáticas o beneficios que se pueden observar alrededor del Valle de Mazatepec. En el medio ambiente no existen fronteras entre estados o municipios, por lo que, si uno se ve afectado de alguna forma en su calidad de agua, incendio o en algún otro tipo de situación ambiental, las zonas aledañas pueden ser afectadas. Por esta razón nos interesa tener información visual acerca de la zona y tenerla al alcance de todos. En un caso en el cual pudo ser útil un mapa, fue en la construcción del basurero de Tala, en donde, con los mapas se podría mostrar que la zona de afectación del basurero en los mantos friáticos y justificar la importancia de la zona para la comunidad y su alcance de manera visual."*

En la segunda etapa del proyecto se realizaron investigaciones del lugar, se empezó a recaudar información y descargar capas en formato shapefile para visualizar los datos en QGIS que fue la herramienta principal que se utilizó para la manipulación de información,

se utilizaron diversas fuentes de información, tales como REPDA, CONAGUA, INEGI, IIEG, entre otras fuentes gubernamentales.

Posteriormente a la recaudación de información se realizaron diversas juntas en donde se planteaban los objetivos de los mapas, escalas, colores, datos multidisciplinarios con expertos en el tema que tenían ejemplos de mapas en otras zonas para hacer una comparación acerca de los datos obtenidos de la zona de estudio. Se discutía la imagen de los mapas para obtener la mejor vista y hacerlos fácil de interpretar. Para terminar se hicieron los arreglos de escala y se montaron las imágenes en un marco con toda la información predeterminada para cada uno de los mapas, al mismo tiempo se adjuntó un pie de página para explicar a grandes rasgos lo identificado en cada uno.

Durante el desarrollo del proyecto se utilizaron videos tutoriales para utilizar QGIS como tutoriales de la materia de Sistemas de Información Geografíca hechos por el maestro Hugo de Alba. Al momento de definir las escalas se pensó en el objetivo del mapa y lo que se buscaba proyectar con él. También es importante mencionar que ninguno de los mapas planeados fue encontrado en fuentes de SIG, todos fueron creados porque existía poca o nula información de la zona y se encuentran en los productos de este documento.

#### 1.6. Valoración de productos, resultados e impactos

<span id="page-17-0"></span>En este apartado se presentan los productos durante el desarrollo de este proyecto, se describe el porqué se eligieron estos productos y como aportan para lograr los objetivos planteados al inicio del proyecto. En concreto, se logró recopilar información ambiental de la zona y adjuntarla en mapas con diversas temáticas, brindar esta información y mapas a las comunidades e iniciar una línea de trabajo.

Durante el desarrollo del proyecto se desarrollaron diversas entrevistas en donde se pudieron notar las necesidades de la comunidad, se pudo observar la importancia del agua y zonas naturales para la comunidad. Es por esto por lo que los primeros mapas se hicieron con esta temática. De la misma manera, durante las entrevistar se discutieron alcances de mejora en el proyecto y de esta manera se validó que el trabajo realizado era útil. Cabe aclarar que la razón por la que este proyecto no se podría replicar en otra parte de mundo es debido a que se analizó una zona en particular con relieve y contexto muy peculiares, es por eso que aunque se podría seguir una misma metodología, los resultados serían diferentes en cada ocasión, además de que, se trabajo con la información lo más actualizada posible pero mucha no se encontró y se generaron capas especificas para esta situación.

El primer producto que se generó fue una base de datos agrupando datos del Registro Público de Derechos de Agua (REPDA) creado por la CONAGUA, en donde se descargó información de Tala y los municipios aledaños sobre los pozos de extracción de agua subterránea, después de las juntas con el hidrólogo Javier Clausen se confirmo que es importante el estudio de los pozos de los municipios de alrededor porque el comportamiento del agua no conoce de fronteras políticas, es por eso que para tener un mayor entendimiento de la zona se recopilaron los municipios de Tala, Tlajomulco, Zacoalco de Torres, Techaluta de Montenegro, Atemajac de Brizuela, Atoyac, Acatlán de Juárez y Sayula. En esta base de datos podemos ver el titular del pozo de extracción, tipo de uso, autoridades que emiten el acto, fecha de registro y volumen de extracción . Así mismo, lo que sucede en un municipio ambientalmente, también afecta a otro, en especial si comparten fronteras. Con esta base de datos se puede brindar a la comunidad una noción de quienes están usando el agua subterránea y con qué motivo.

Para poder desarrollar los productos que se obtuvieron es de gran importancia considerar las necesidades de la comunidad y la opinión de expertos, si no se hubiese colaborado junto con Javier Clausen en el aspecto de la hidrología se habrían dejado pasar aspectos importantes a considerar por el comportamiento del agua, como el hecho de que los límites acuíferos marcados son basados en su mayoría por la municipalidad donde se encuentra, es por eso que se decidió trabajar por cuencas/subcuencas y no límites acuíferos cuando se trata de agua.

Por otro lado, el profesor Hugo de Alba de SIG (Sistemas de Información Geografíaca) fue un gran apoyo cuando se trataba de la utilización de la herramienta de QGIS para los formatos. Además se debe documentar el proceso para descargas información de las cuencas. Este método fue ilustrado por el profesor, primeramente se debe de descargar la capa de índice de cartas 1:50,000 del geoportal de la CONABIO, debido a que basado en esta división se descarga la información en INEGI y CONAGUA. Con esta capa se identifica el código alfanumérico utilizado para dividir los sectores de tierra en el mapa de México en donde se está trabajando y posteriormente se descarga la información de los geoportales.

Además de asesorías con el profesor también se utilizaron tutoriales de la clase de SIG para la creación de los mapas.

En los próximos semestres se puede generar una biblioteca de mapas de la región con todo tipo de temáticas que aporten a la comunidad, mapas mucho más complejos usando como base los anteriores. Además para asegurarse de que el proyecto sea autosustentable es necesario enseñar a personas clave e interesadas de la comunidad en aprender la utilización de herramientas de información geográfica para que en un futuro ellos puedan generar sus propios mapas basado en sus necesidades.

#### 1.7. Bibliografía y otros recursos

<span id="page-20-0"></span>Forest service Department of Agriculture. (s.f.). *El agua y las cuencas hidrográficas*. Obtenido de

https://www.fs.usda.gov/Internet/FSE\_DOCUMENTS/stelprdb5338930.pdf

- Gobierno de Jalisco. (2021). *Datos Abiertos*. Obtenido de Medio ambiente: https://datos.jalisco.gob.mx/temas/medio-ambiente
- Gómez, E. (3 de septiembre de 2021). *Cancelan basurero metropolitano en Tala*. Obtenido de El Informador: [https://www.informador.mx/jalisco/Cancelan-basurero](https://www.informador.mx/jalisco/Cancelan-basurero-metropolitano-en-Tala-20210903-0072.html)[metropolitano-en-Tala-20210903-0072.html](https://www.informador.mx/jalisco/Cancelan-basurero-metropolitano-en-Tala-20210903-0072.html)
- INEGI. (2021). *Simulador de Flujos de Agua de Cuencas Hidrográficas*. Obtenido de [https://antares.inegi.org.mx/analisis/red\\_hidro/siatl/](https://antares.inegi.org.mx/analisis/red_hidro/siatl/)
- INEGI. (14 de Octubre de 2021). *IIEG*. Obtenido de Mapa General de Jalisco: http://mapajalisco.gob.mx/mapajalisco/index.php
- IIEG. (Diciembre de 2019). *Tala Diagnóstico del municipio Diciembre 2019.* Obtenido de Instituto de Información Estadística y Geográfica de Jalisco: https://iieg.gob.mx/ns/wp-content/uploads/2020/11/Tala-1.pdf
- Instituto de Información Estadístico y Geográfica de Jalisco. (14 de octubre de 2021). *Geografía y Medio Ambiente*. Obtenido de https://iieg.gob.mx/ns/?page\_id=33
- Meléndez, V. (11 de Septiembre de 2019). *"Boom" de industrias genera escasez*. Obtenido de El Diario NTR: https://www.ntrguadalajara.com/post.php?id\_nota=134257
- Ramos, D. J. (2019). *Geo-grafías comunitarias. Mapeo comunitario y Cartografías Sociales: procesos creativos, pedagógicos, de intervención y acompañamiento comunitario para la gestión social de los territorios. .* Siera del Tentzon, Puebla: Camidabit. Los pasantes.
- USGS. Sience for a Changing world. (2021). *Earth Explorer*. Obtenido de https://earthexplorer.usgs.gov/
- Zapateiro Segura, J. C., Poloche Arango, S. K., & Camargo Uribe, L. (10 de octubre de 2017). *Orientación espacial: una ruta de enseñanza y aprendizaje centrada en ubicaciones y trayectorias.* Obtenido de scielo: http://www.scielo.org.co/pdf/ted/n43/0121-3814-ted-43-119.pdf

## <span id="page-21-0"></span>1.8. Anexos generales

*Anexo 1.* **Tabla 2. Árbol de problemas**

| <b>CONSECUENCIAS</b> | Toma de<br>decisiones con<br>poca información<br>geográfica<br>técnica                                                                                                    | <b>Dificultad</b><br>para<br>distinguir y<br>ubicar una<br>localidad o<br>puntos de<br>interés | Empresas que<br>contaminan la<br>zona quieren<br>asentarse en el<br>área                                                                      | Problemas de<br>abastecimiento de<br>agua potable                                                              |
|----------------------|----------------------------------------------------------------------------------------------------|------------------------------------------------------------------------------------------------|----------------------------------------------------------------------------------------------------|----------------------------------------------------------------------------------------------------|
| <b>PROBLEMATICA</b>  | Los habitantes del Valle de Mazatepec tienen poco acceso a la<br>información visual y clara de las condiciones, características y problemas<br>del medo ambiente que los rodea |                                                                                                |                                                                                                    |                                                                                                    |
| <b>CAUSAS</b>        | Poco o nulo<br>acceso a mapas<br>de la región con<br>información<br>técnica de la<br>zona                                                                                      | Habilidad de<br>ubicación en<br>proceso de<br>desarrollo                                       | <b>Empresas</b><br>internacionales<br>y nacionales se<br>asientan en la<br>zona y<br>desarrollan<br>industria con<br>recursos de la<br>región | Poca accesibilidad<br>a información<br>clara y confiable<br>de los pozos de<br>extracción y<br>manejo del agua |
| <b>CATEGORÍA</b>     | Política                                                                                                    | Social                                                                                         | Ambiental                                                                                                    | Ambiental                                                                                                    |

| Tabla 3. Planteamiento del problema         |                                                                                                    |                                                                                                    |  |  |
|---------------------------------------------|----------------------------------------------------------------------------------------------------|----------------------------------------------------------------------------------------------------|--|--|
| <b>PROBLEMÁTICA</b><br><b>GENERAL</b>       | Los habitantes del Valle de Mazatepec tienen poco acceso a la información visual y<br>clara de las condiciones, características y problemas del medio ambiente que los<br>rodea.                                                                                                    |                                                                                                    |  |  |
| <b>FIN U OBJETIVO</b><br><b>GENERAL</b>     | Desarrollo de la zona en ámbitos políticos, sociales y ambientales, facilitando el<br>acceso a información visual técnica.                                                                                                    |                                                                                                    |  |  |
| <b>OUTPUT</b>                               | La comunidad podrá generar:<br>Autonomía<br>Gobernanza propia e informada<br>Involucramiento político y social<br>Fortalecimiento de redes o<br>comunidades                                                                                                    | La comunidad podrá generar:<br>Interpretación de información técnica de<br>mapas<br>Desarrollo de visualización geográfica de<br>la zona<br>Además se podrán generar movimientos<br>sociales, identificación de lugares<br>concretos, territorios, desarrollo del<br>conocimiento espacial y generación de<br>vinculación entre las prácticas del pueblo,<br>cultura, memoria, experiencias y<br>tradiciones para la transformación<br>mediante procesos creativos e informados. |  |  |
| <b>OUTCOME</b>                              | Las personas de las comunidades<br>toman decisiones basadas en<br>información técnica y propia.                                                                                                    | Las personas de la comunidad leen<br>correctamente la información de los mapas.                                                                                                    |  |  |
| <b>OBJETIVO</b><br><b>ESPECÍFICO</b>        | Representación visual de información<br>de la región del Valle de Mazatepec<br>del año 2021.                                                                                                    | Guía informativa de los datos<br>representados en los mapas y su<br>interpretación del Valle de Mazatepec en el<br>año 2021.                                                                                                    |  |  |
|                                             | <b>RESULTADO 1:</b><br><b>MAPAS DE LA ZONA</b><br>Densidad de población, Cuerpos de<br>agua, Delimitación de poblados,<br>Tipos de suelo, Áreas naturales<br>protegidas, Red Hidrográfica<br>Jerarquerizada, Distribución de<br>pozos concesionados, Distribución<br>de pozos por volumen de extracción<br>de agua, superficies administrativas<br>municipales sobre delimitación<br>geográfica de la cuenca. | <b>RESULTADO 2:</b><br><b>GUÍA DE INTERPRETACIÓN</b><br><b>ANEXADA A CADA MAPA</b>                                                                                                    |  |  |
| <b>LUGAR EN EL QUE</b><br><b>SE REALIZA</b> | Las Navajas, Ahuisculco, San Isidro Mazatepec, La Villita, Cuxpala, y San Pedro<br>Valencia                                                                                                    |                                                                                                    |  |  |
| <b>DESTINATARIOS</b><br><b>FINALES</b>      | Selva Negra, ITESO, Colectivo Mazatepec, activiastas de la comunidad, personas<br>interesadas en el tema.<br>Autoridades y población del Valle de Mazatepec                                                                                                    |                                                                                                    |  |  |
| <b>DESTINATARIOS</b><br><b>DIRECTOS</b>     |                                                                                                    |                                                                                                    |  |  |
| <b>ORGANIZACIONES</b><br><b>ALIADAS</b>     | Comunidad de Mazatepec, ITESO                                                                                                    |                                                                                                    |  |  |

*Anexo 2.*

### *Anexo 3.*

## **Tabla 4. Cronograma de actividades**

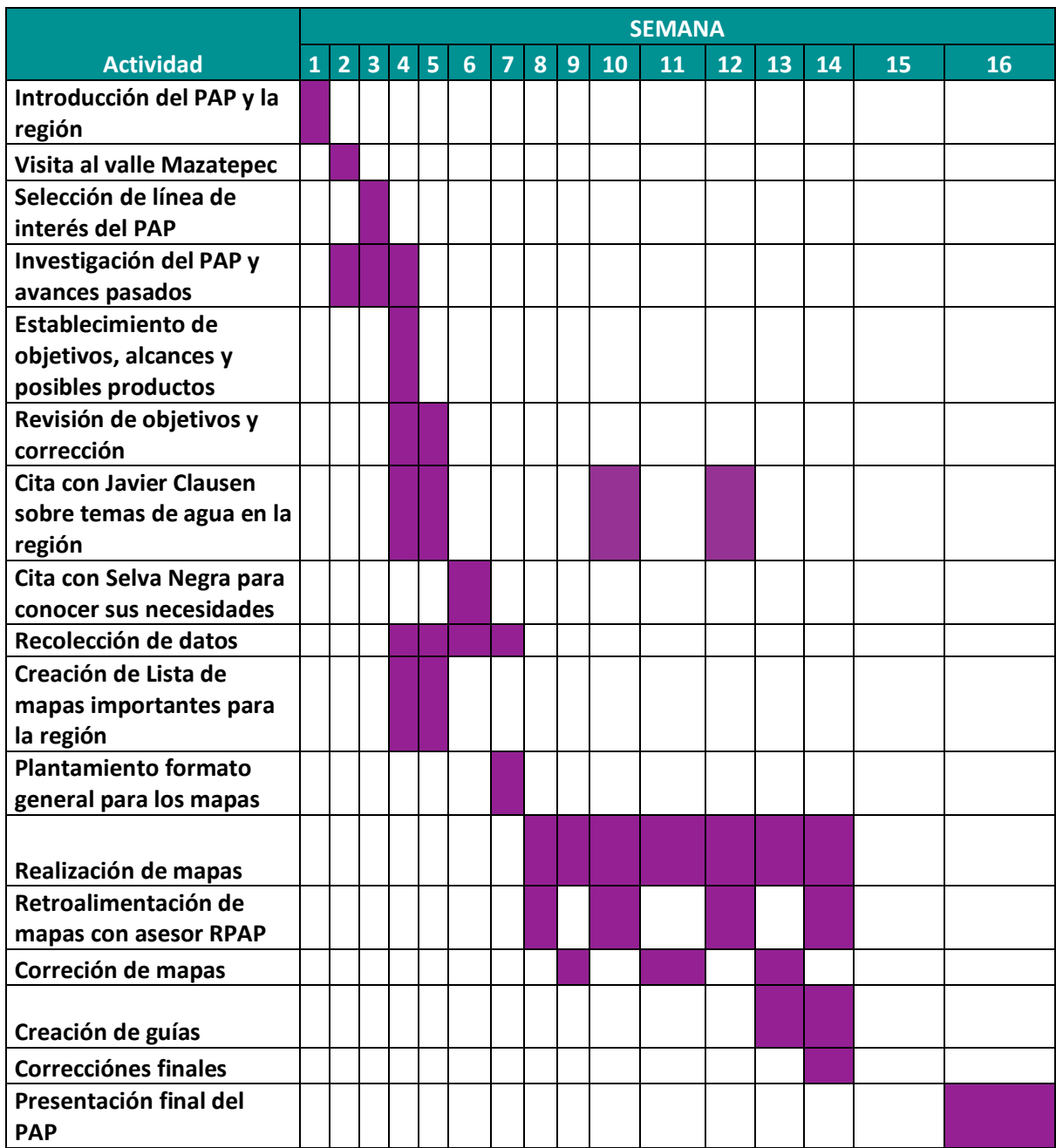

Anexo 3.

Anexo de los pozos de extración del REPDA anexado en la entrega como documento de EXCEL

<span id="page-24-0"></span>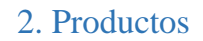

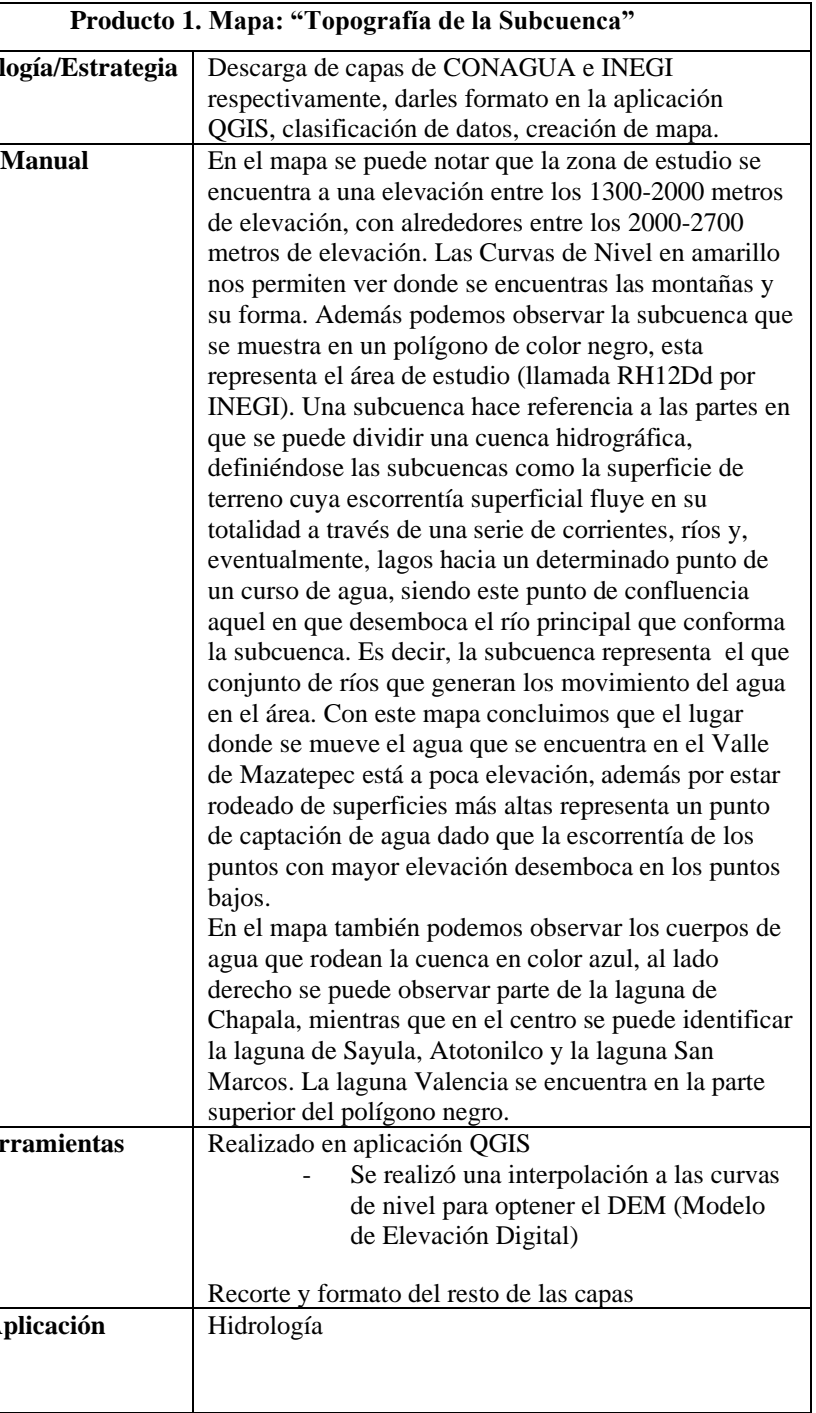

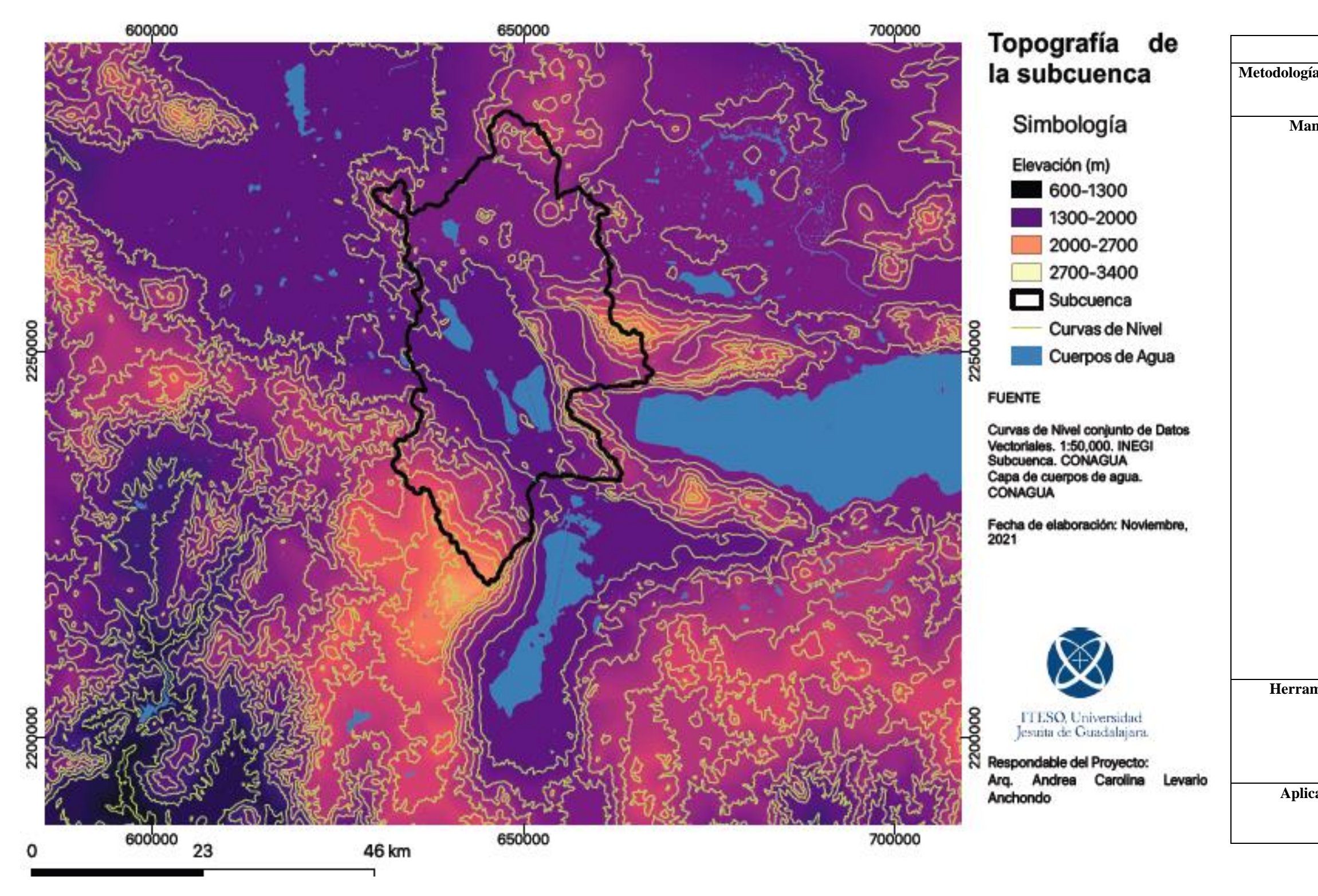

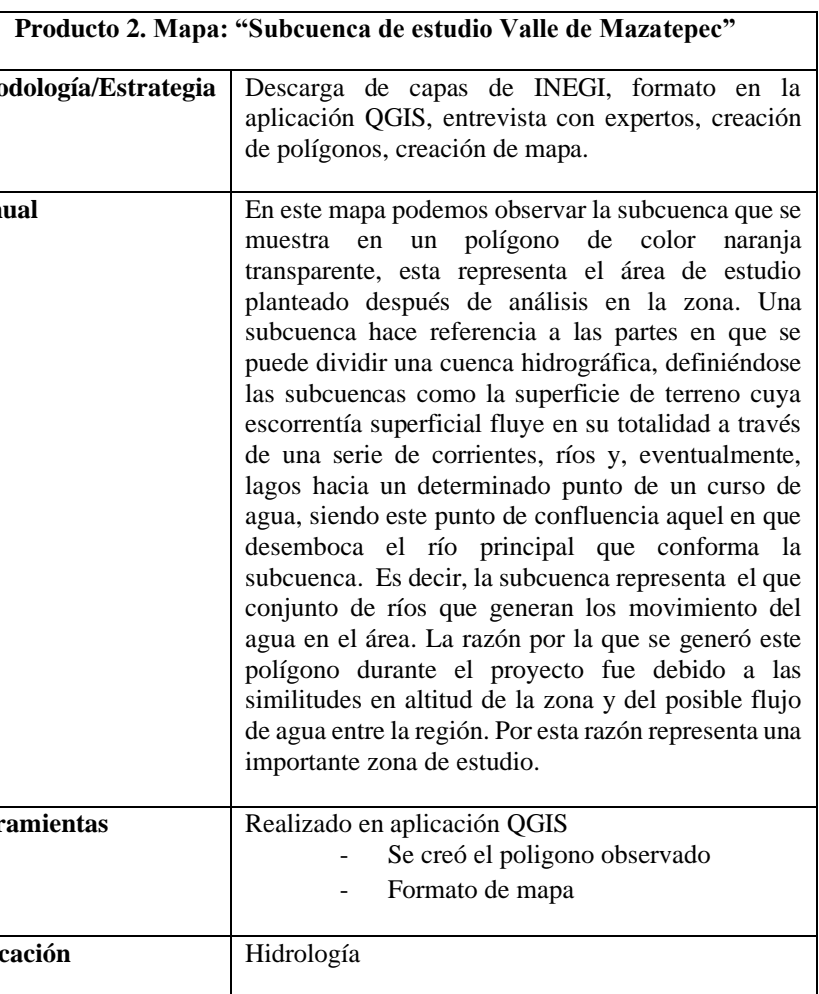

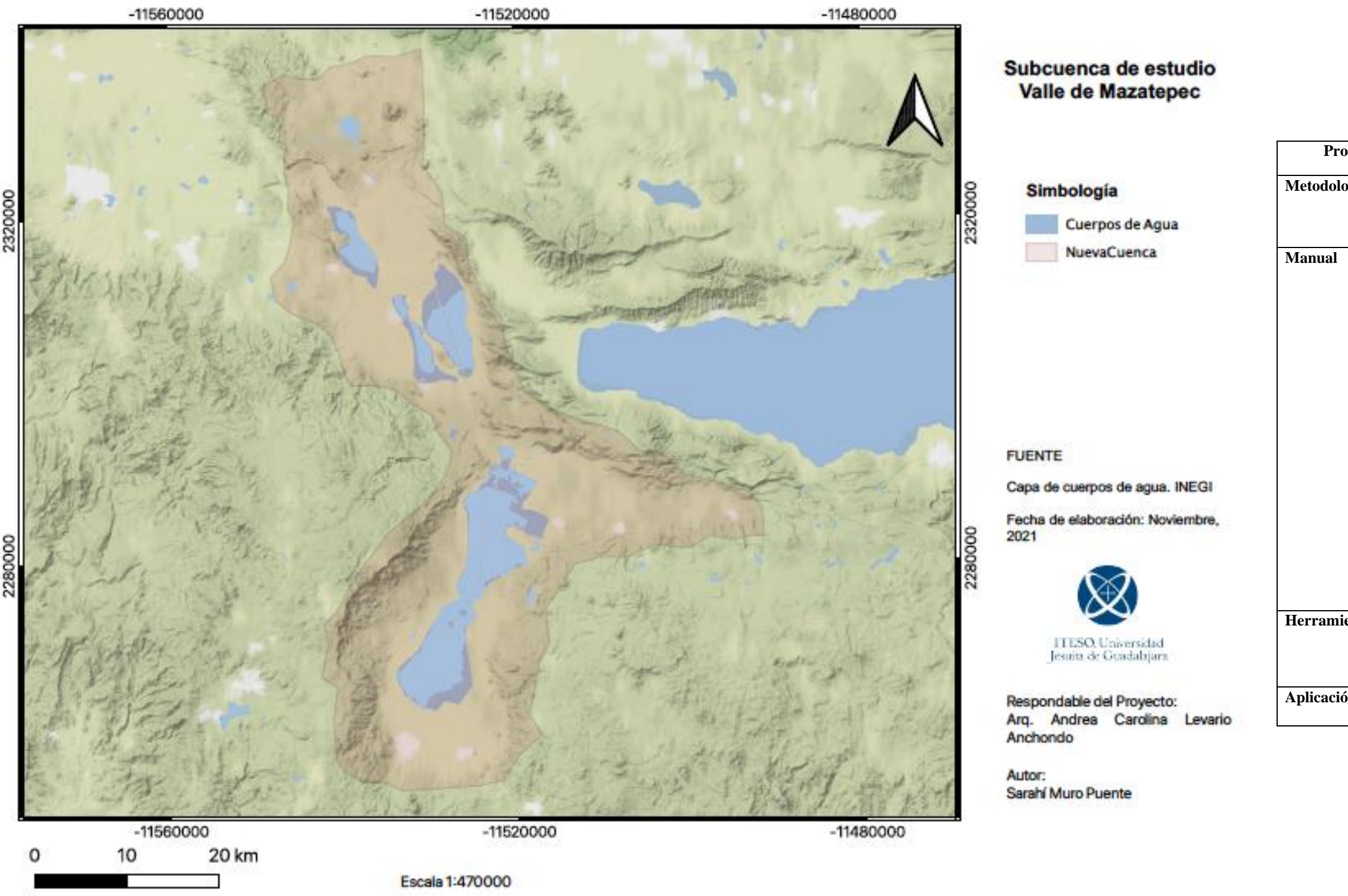

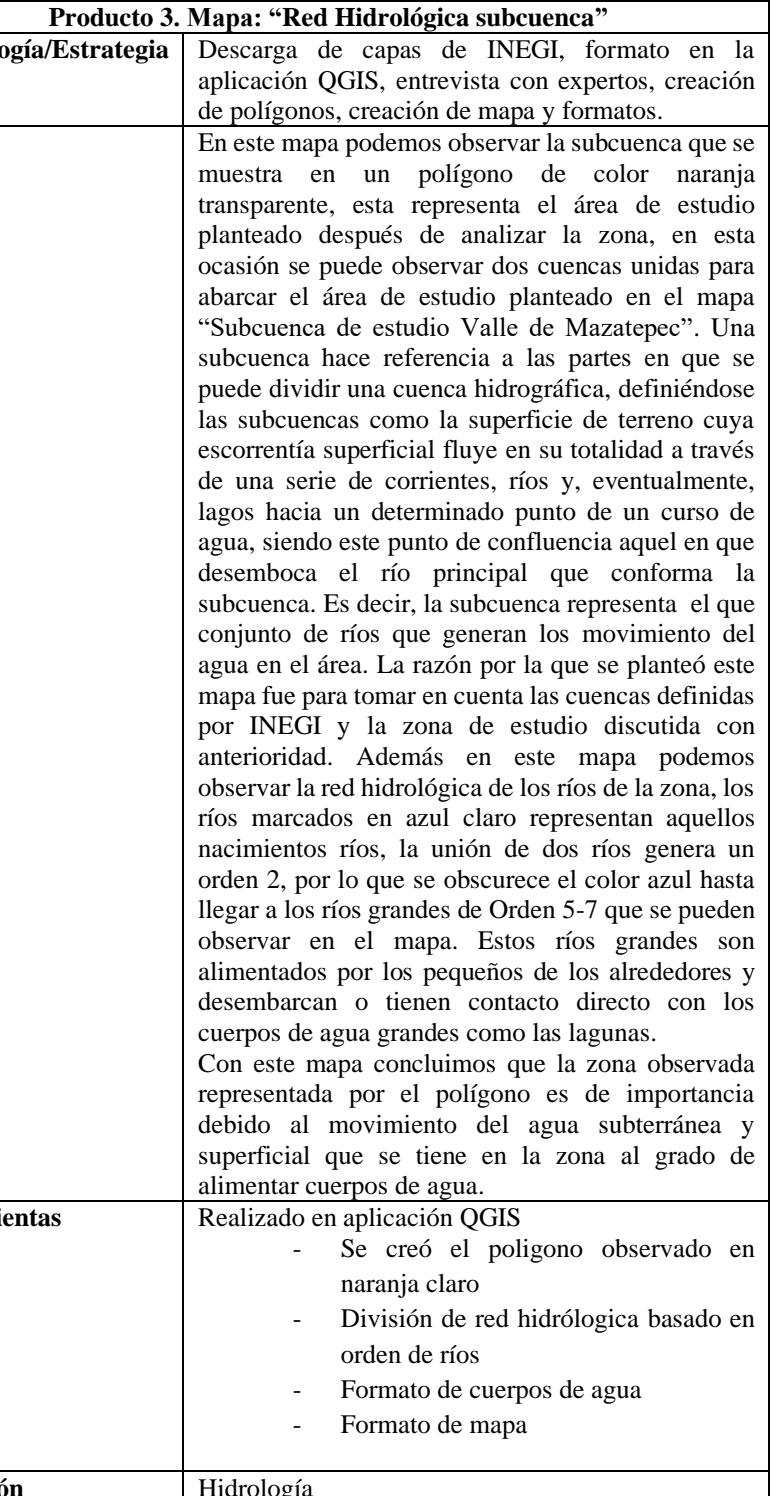

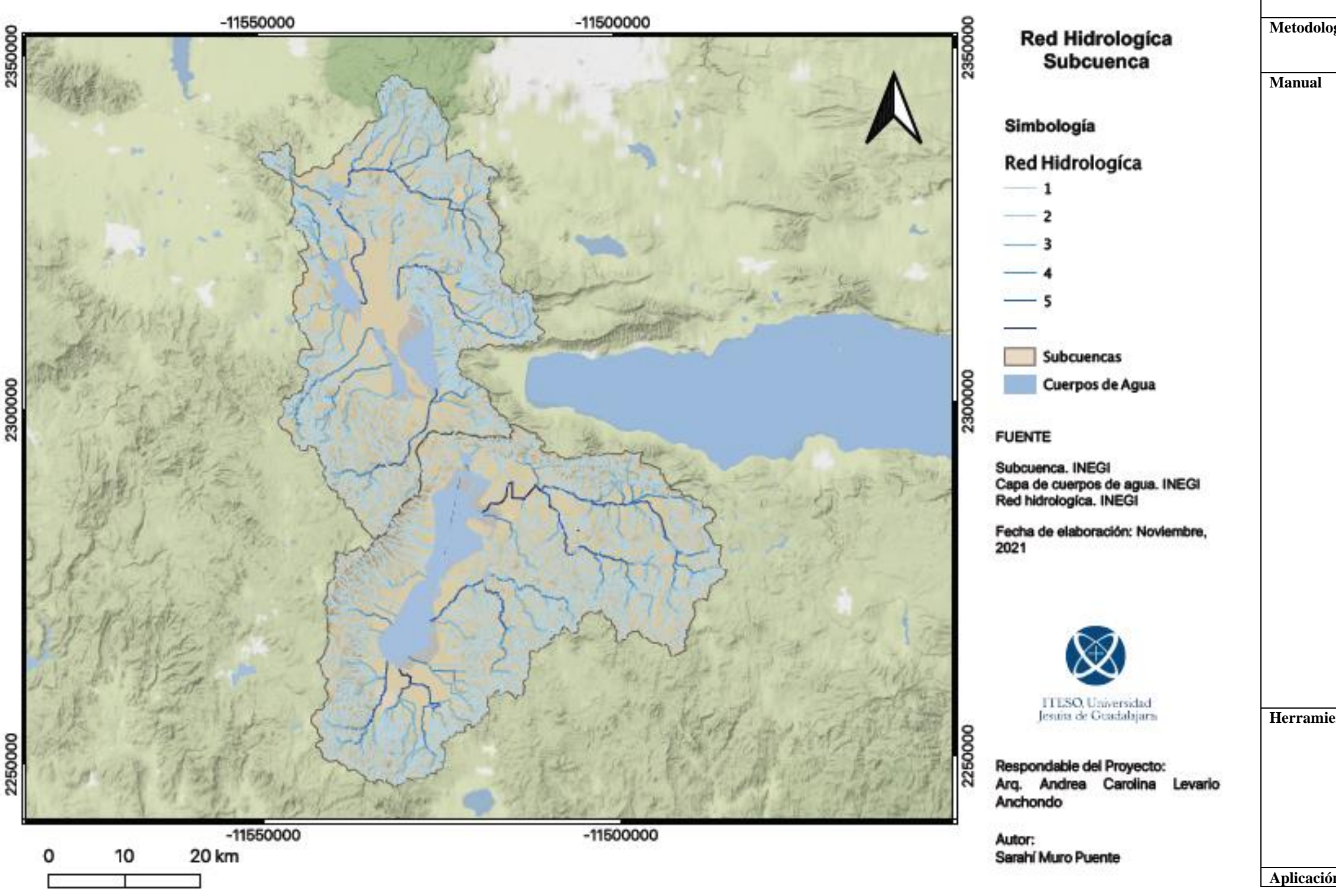

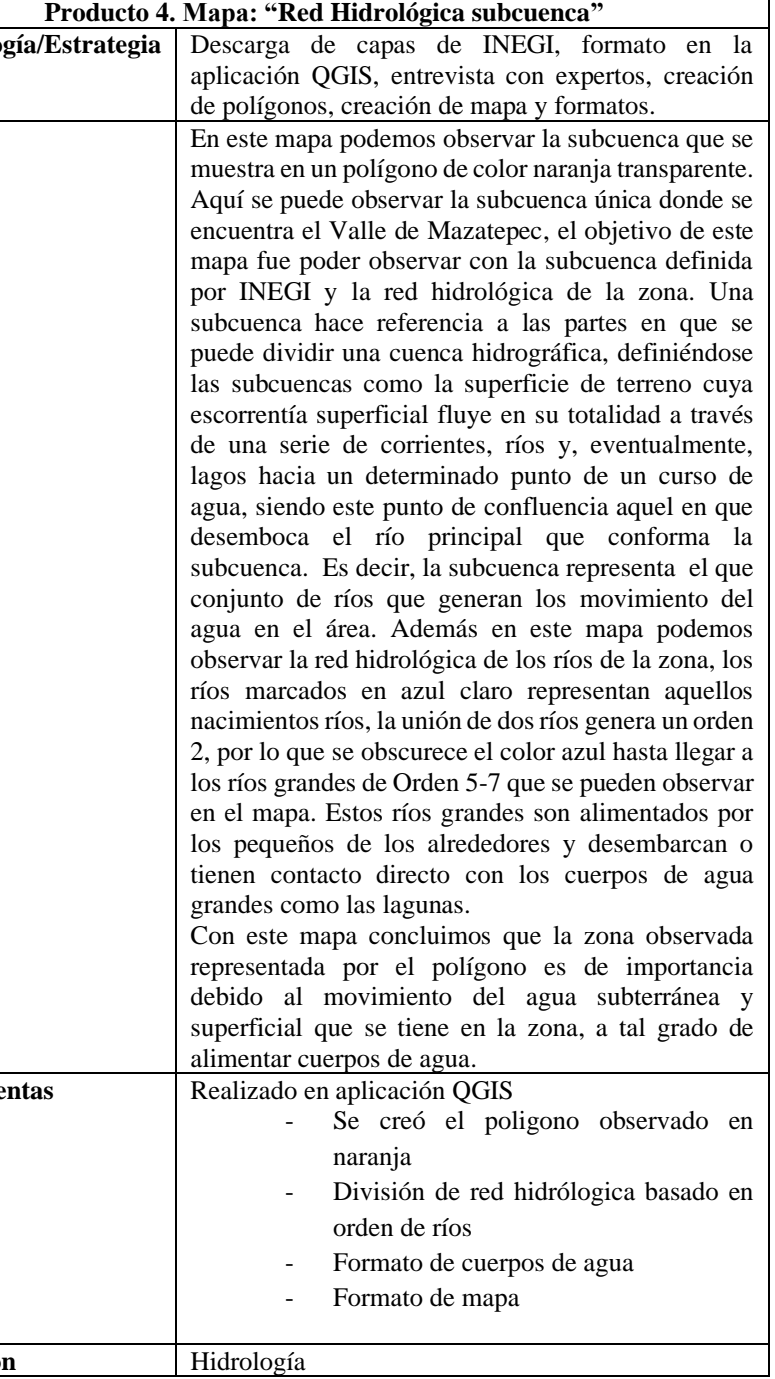

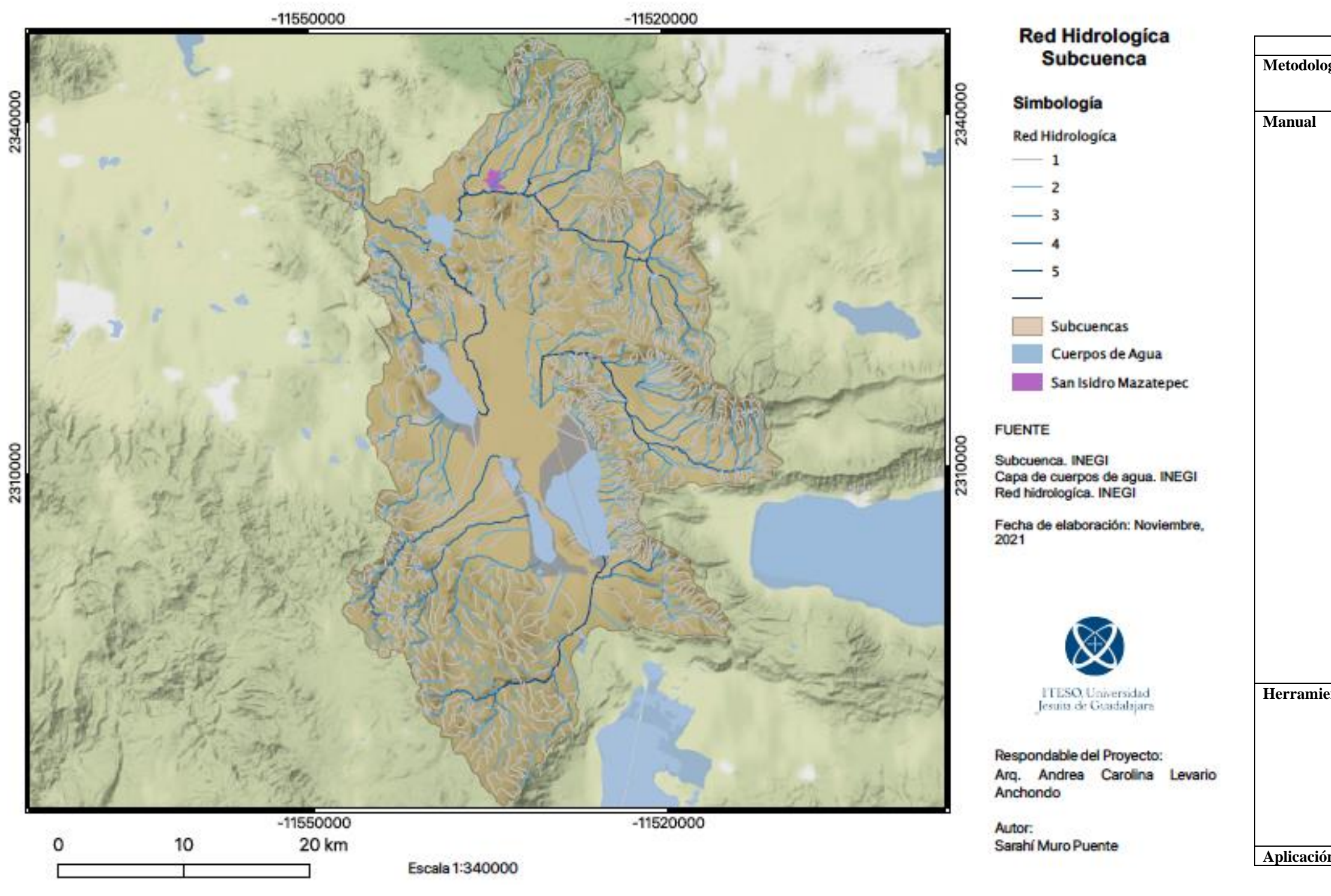

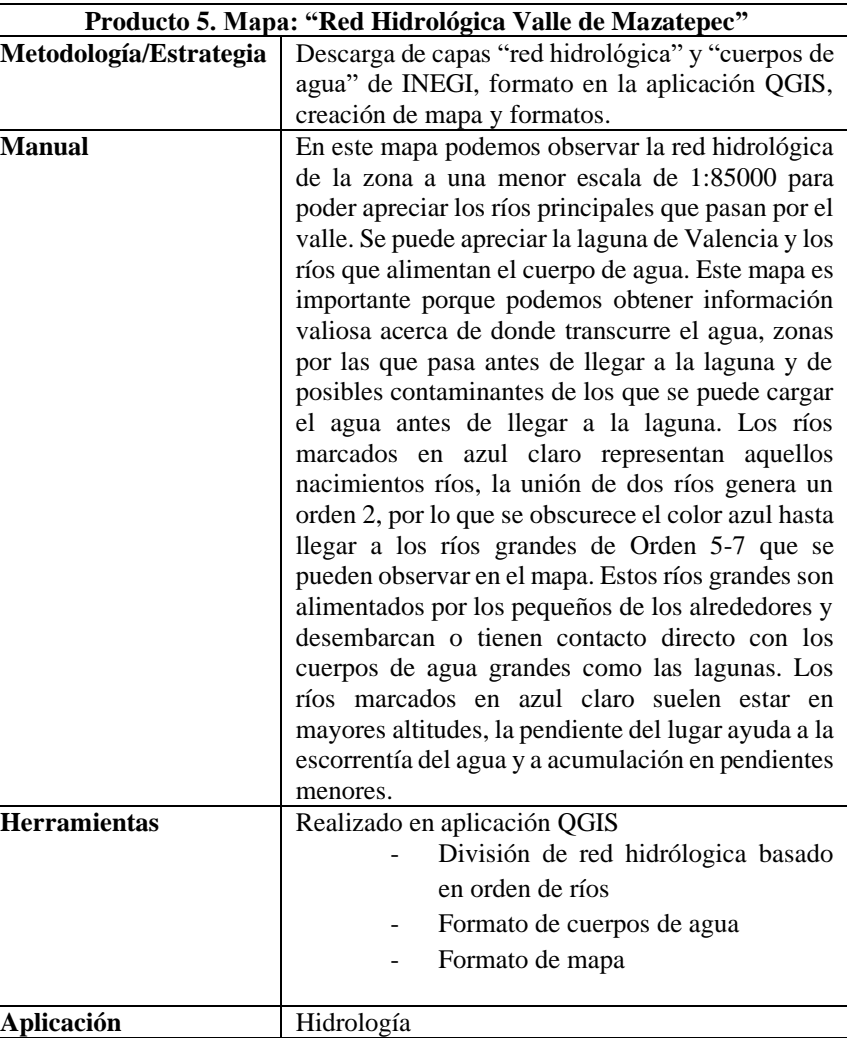

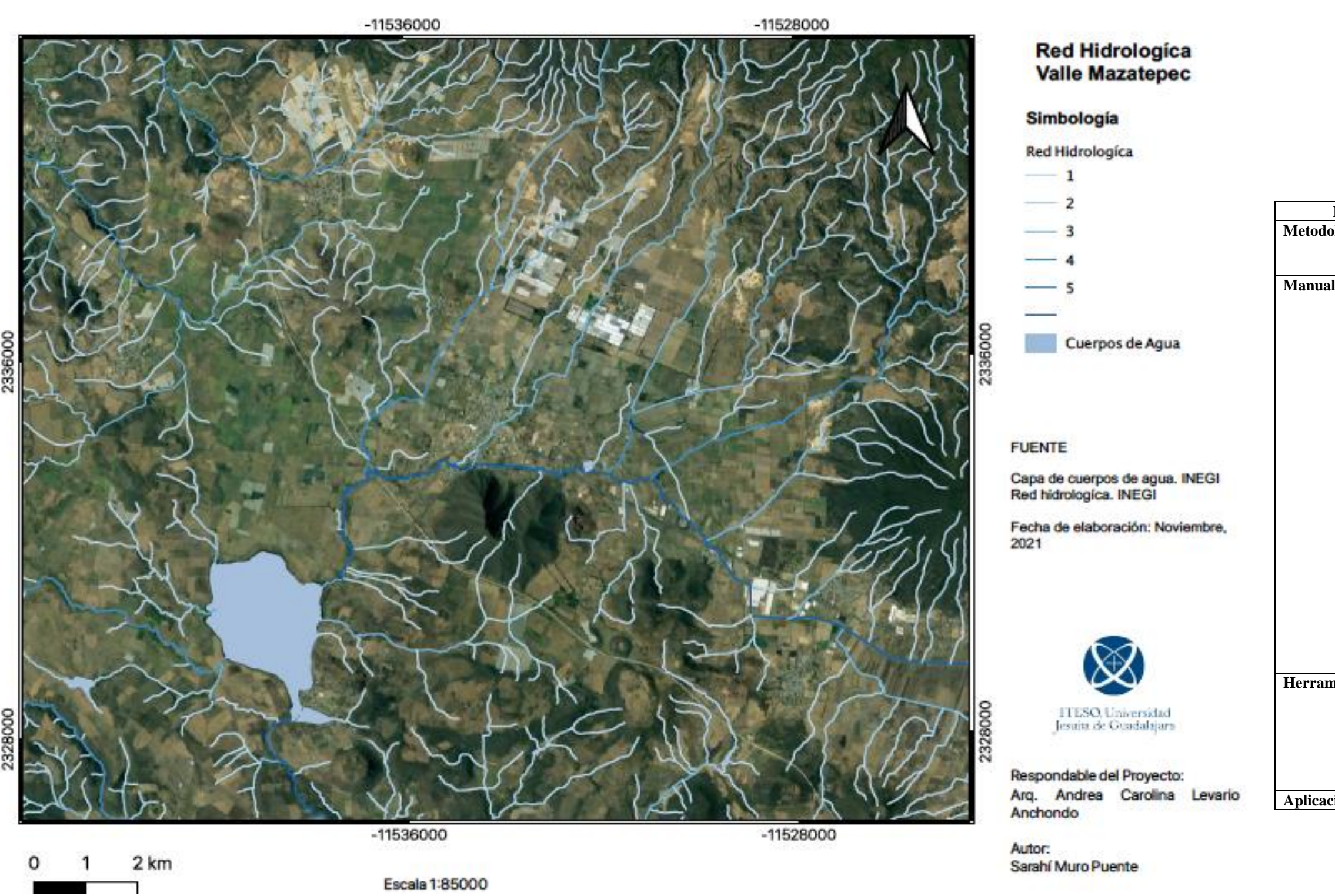

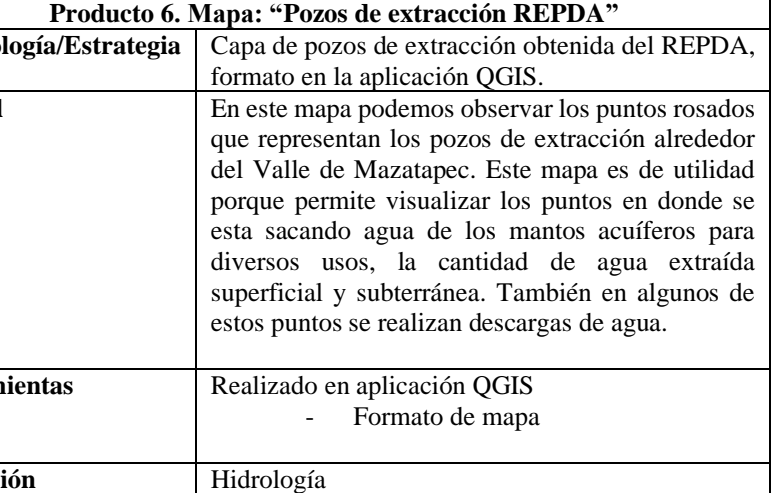

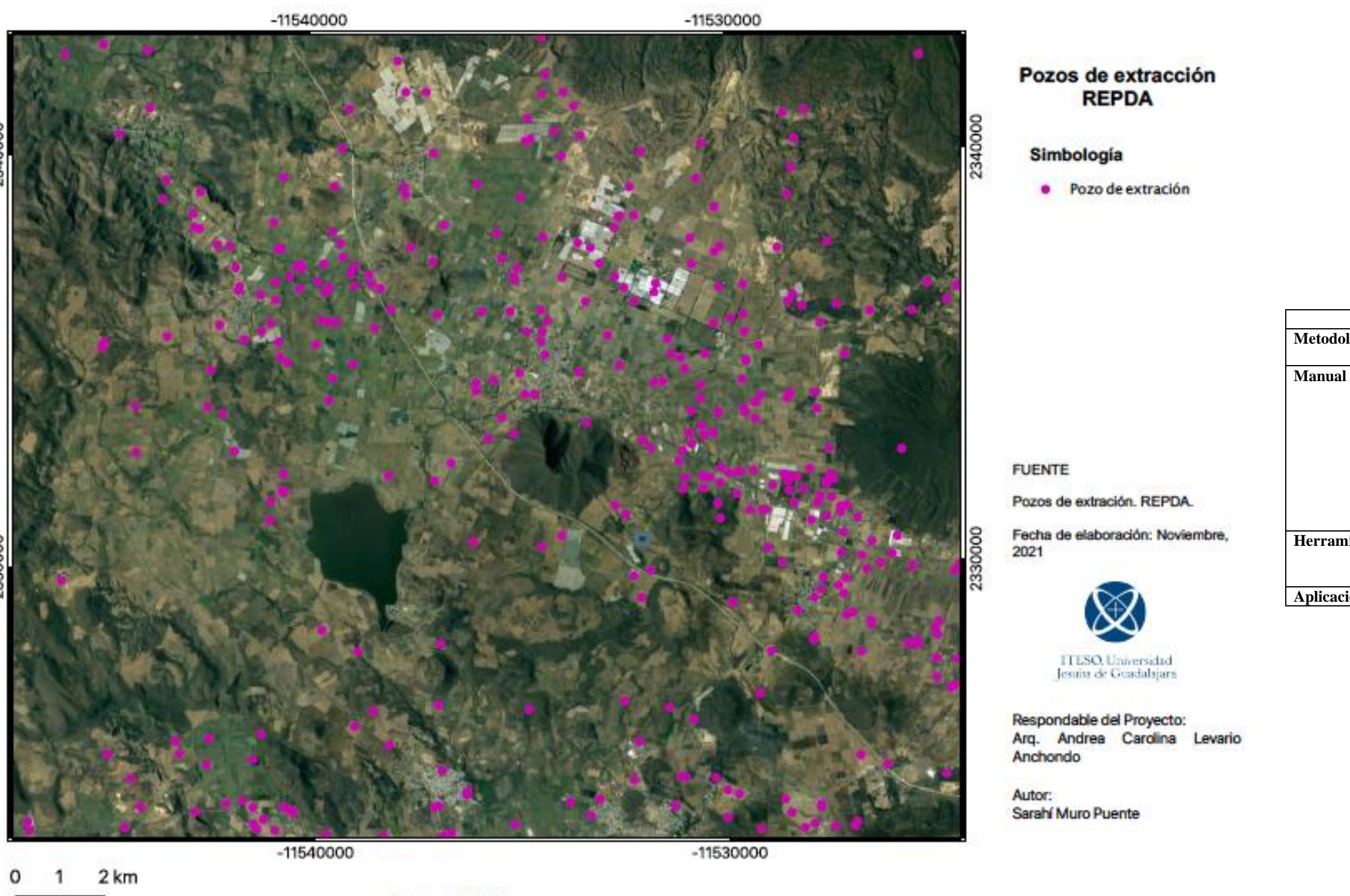

8 B

Escala 1:100000

# **Producto 7. Mapa: "Pozos de extracción de agua por cantidad (metros**

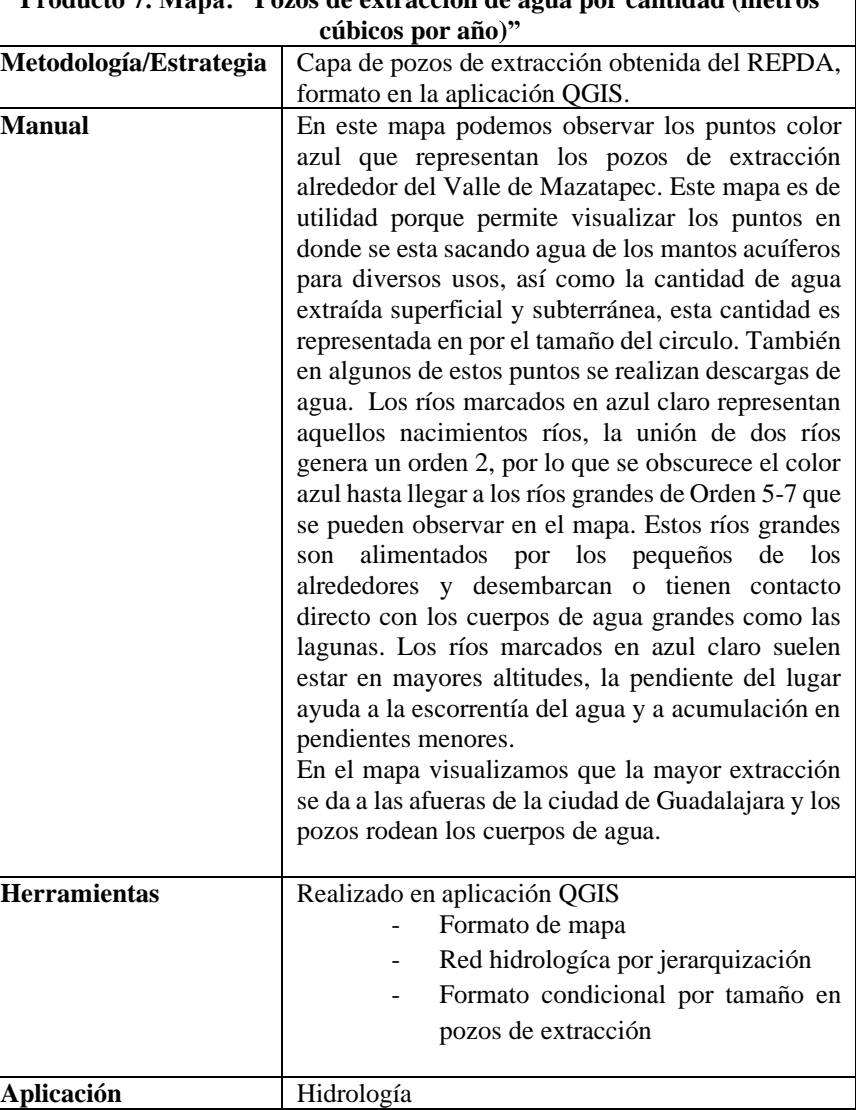

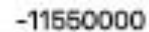

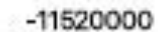

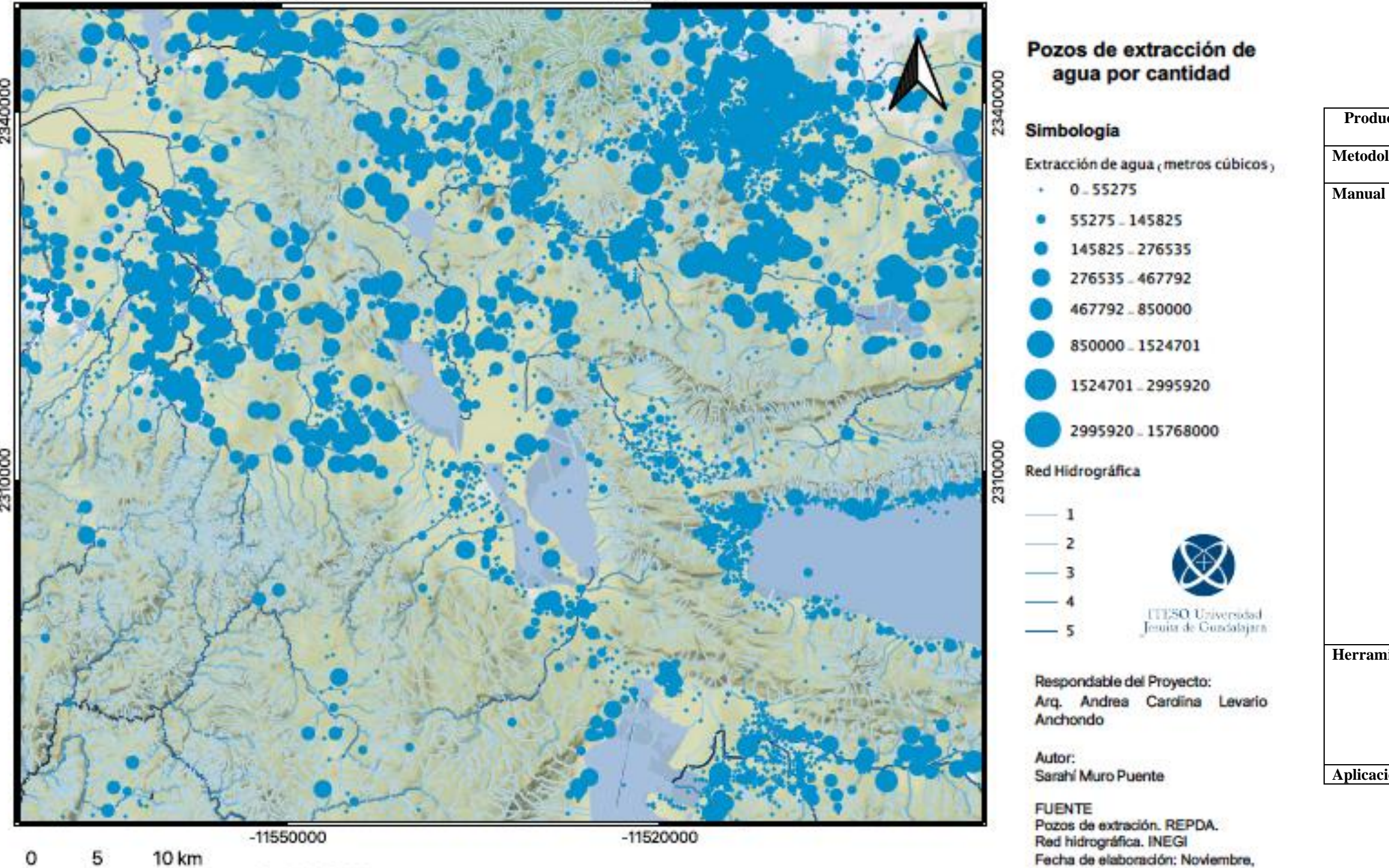

2021

Escala 1:340000

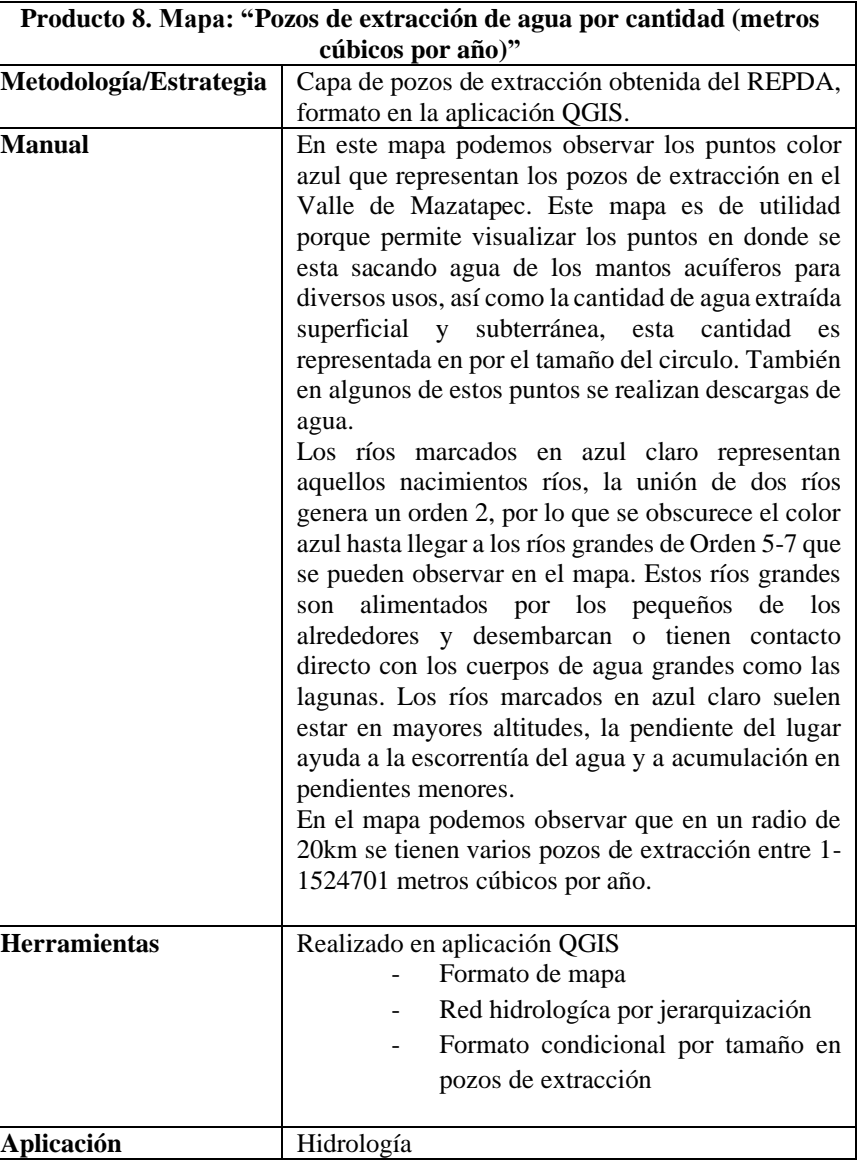

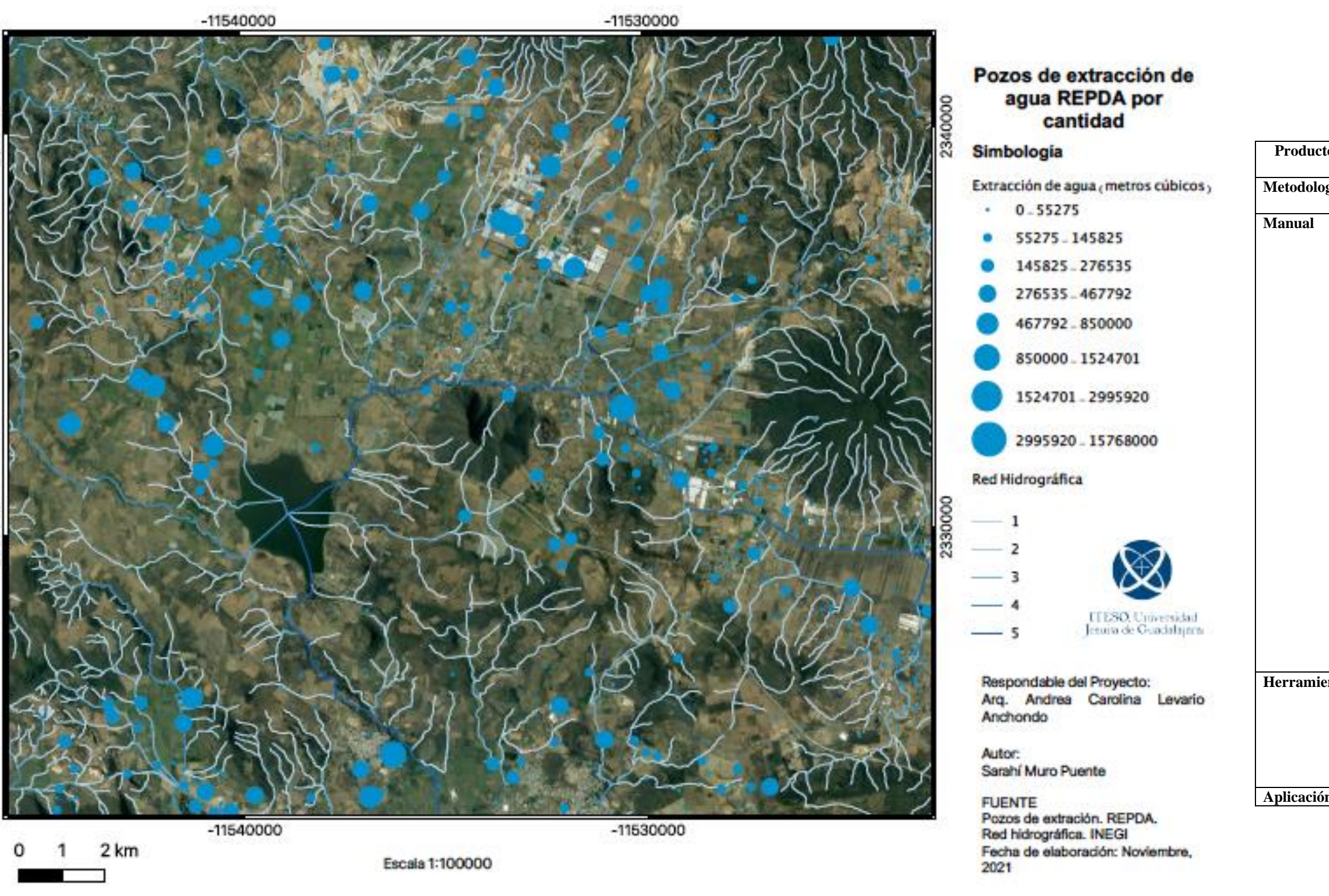

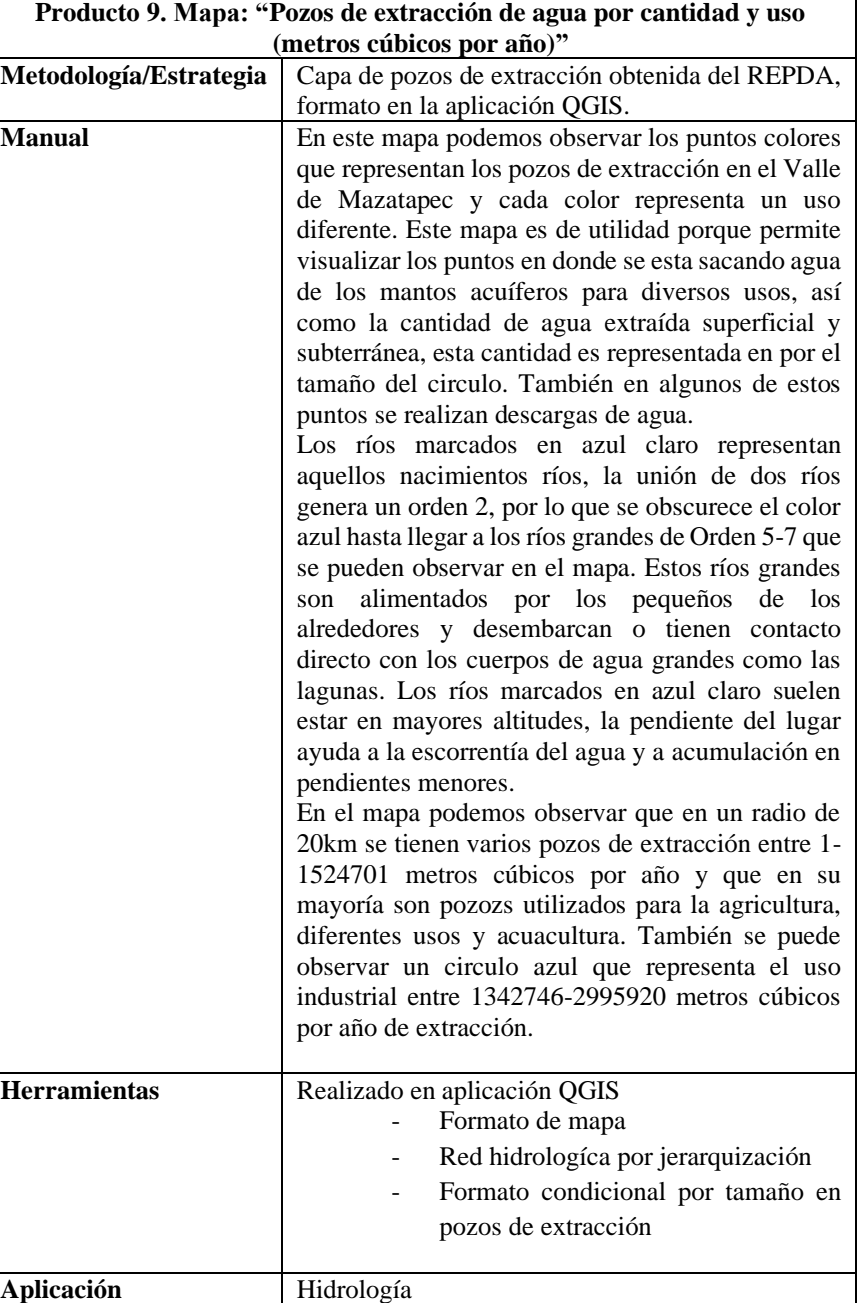

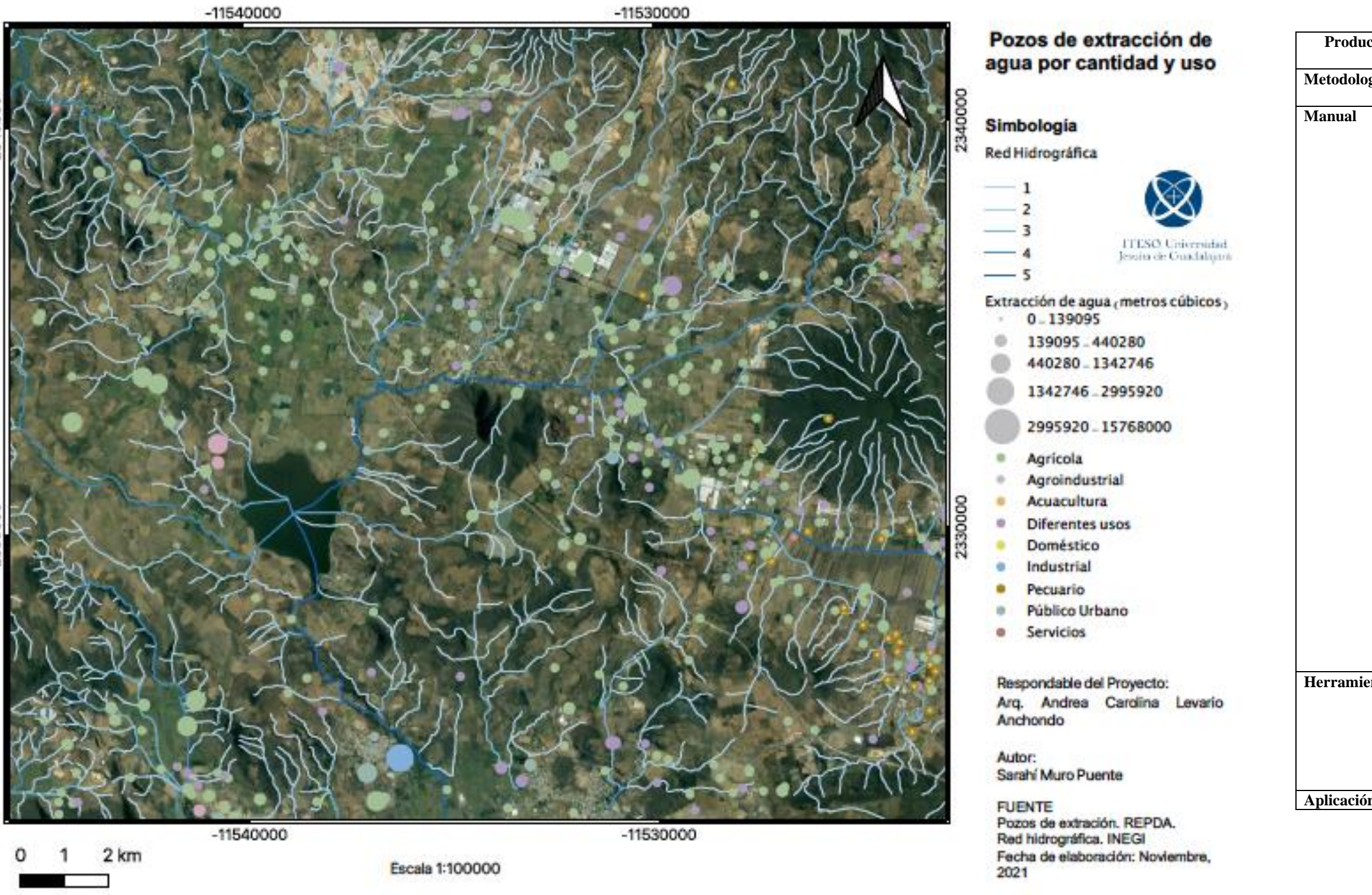

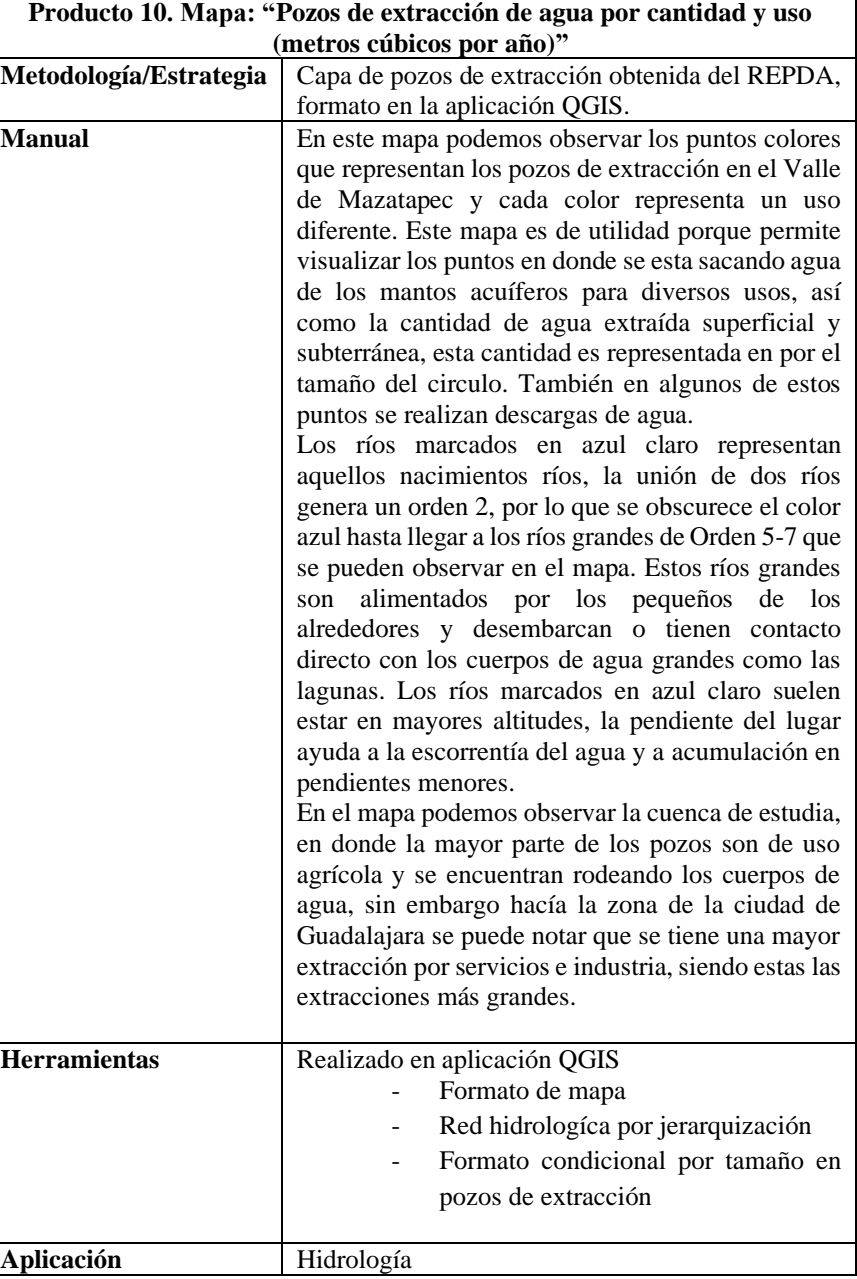

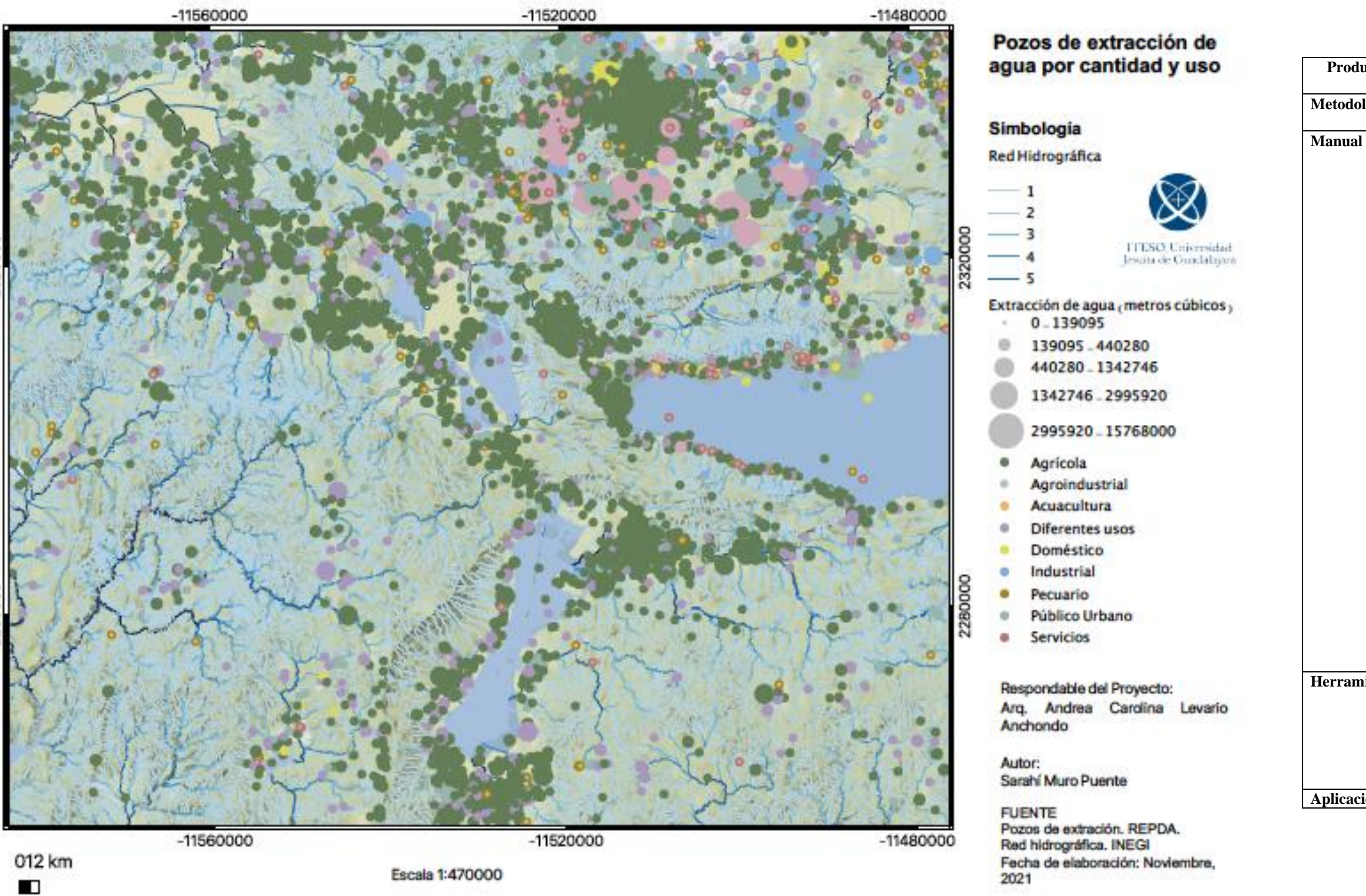

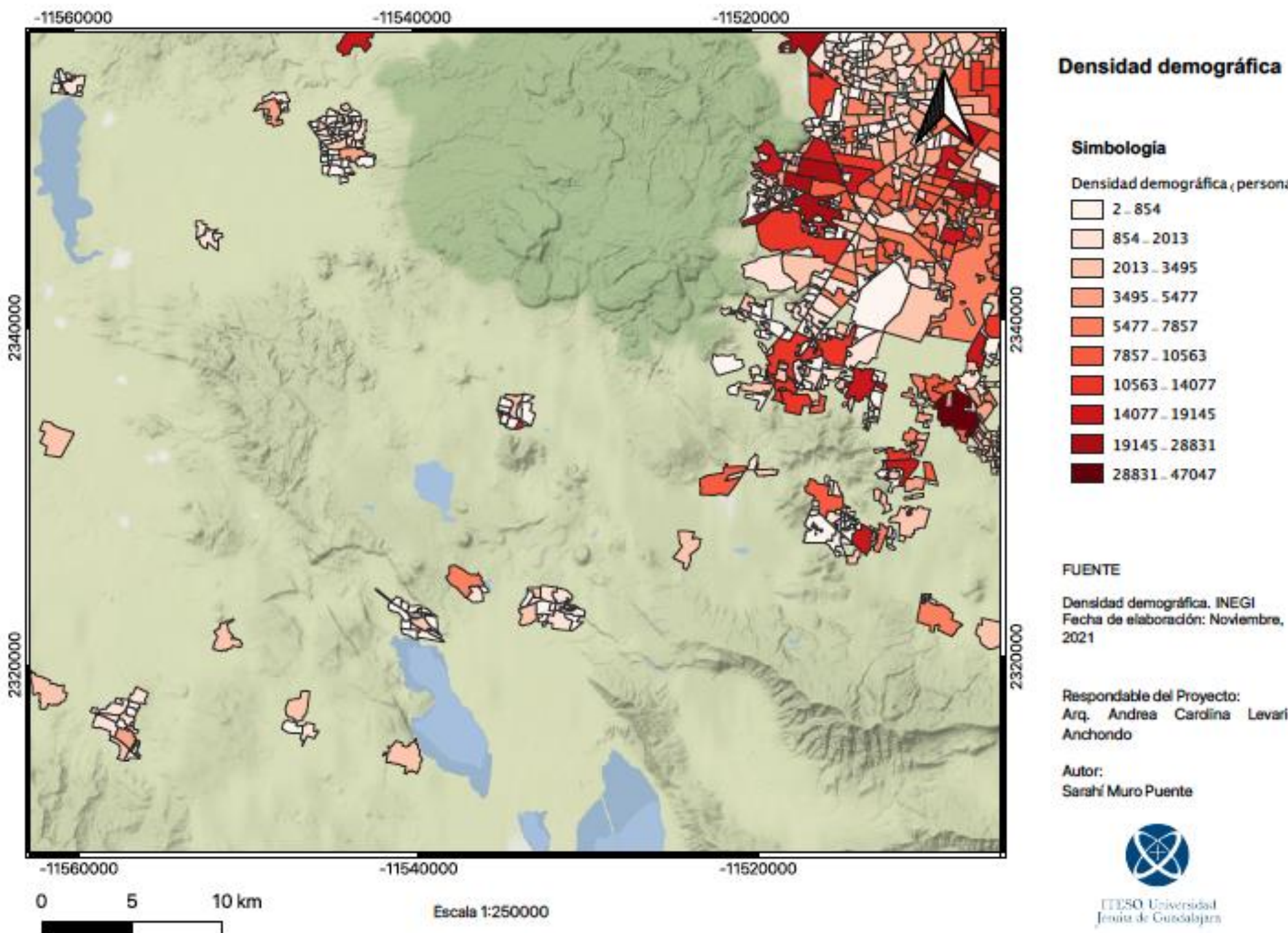

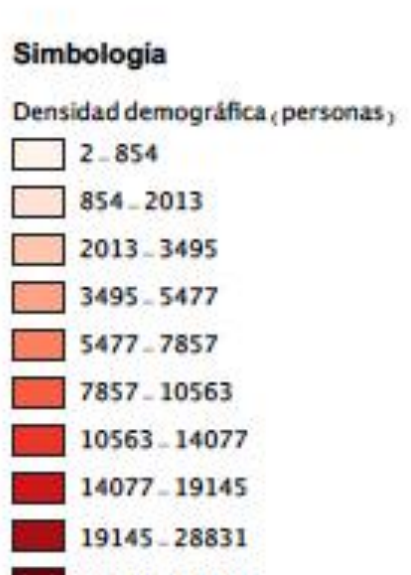

**Herram** 

Densidad demográfica. INEGI<br>Fecha de elaboración: Noviembre,

Respondable del Proyecto:<br>Arq. Andrea Cardina Levario

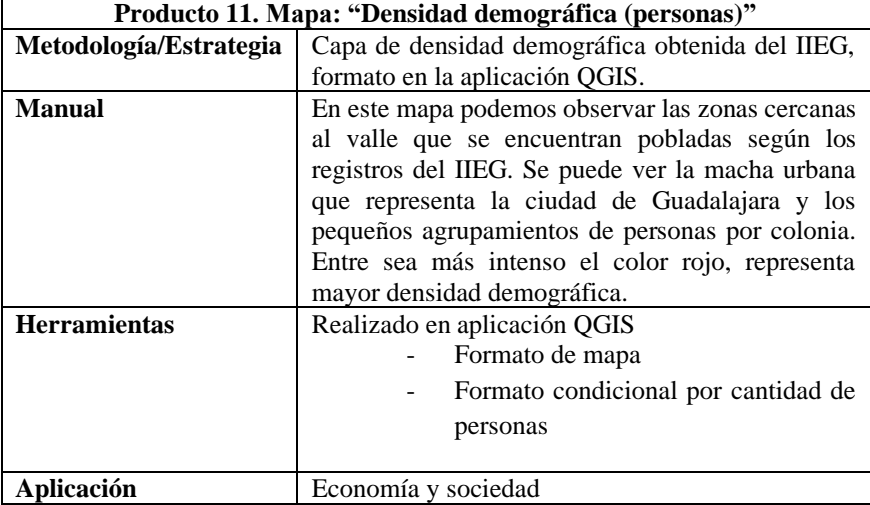

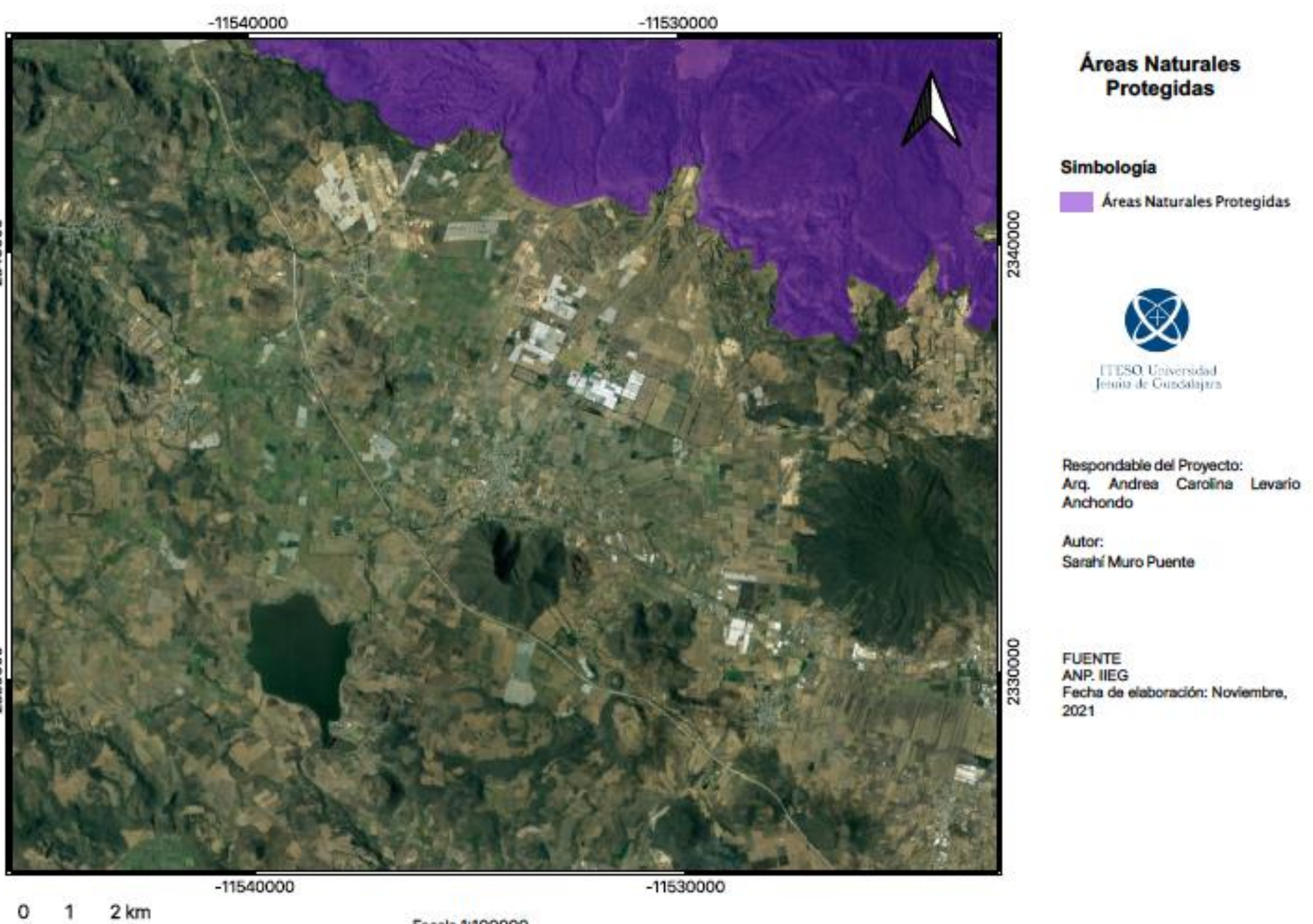

0  $\mathbf{1}$ - 3

Escala 1:100000

**Aplicaci** 

Fecha de elaboración: Noviembre,

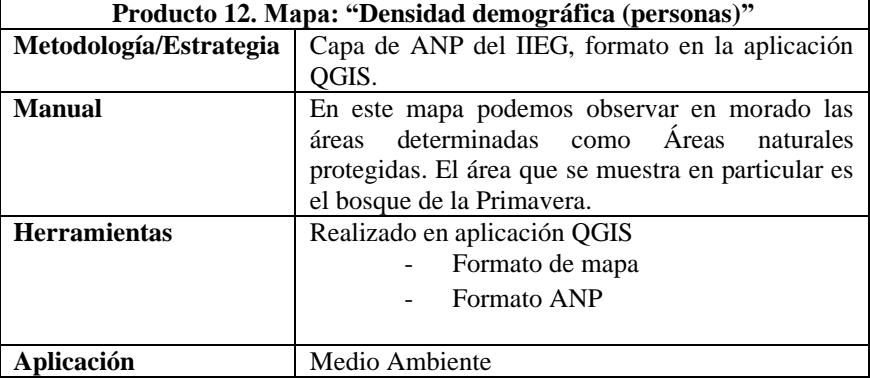

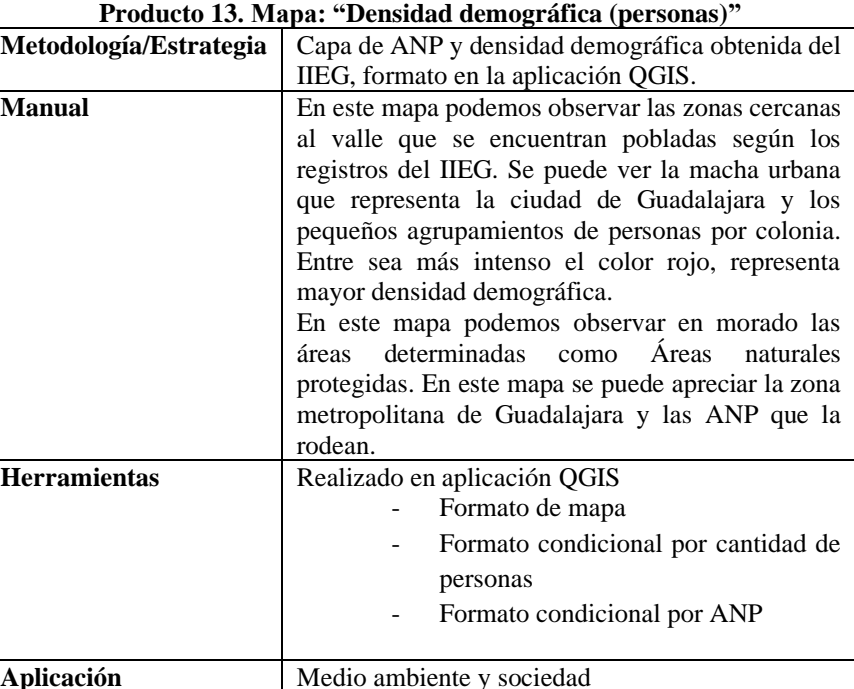

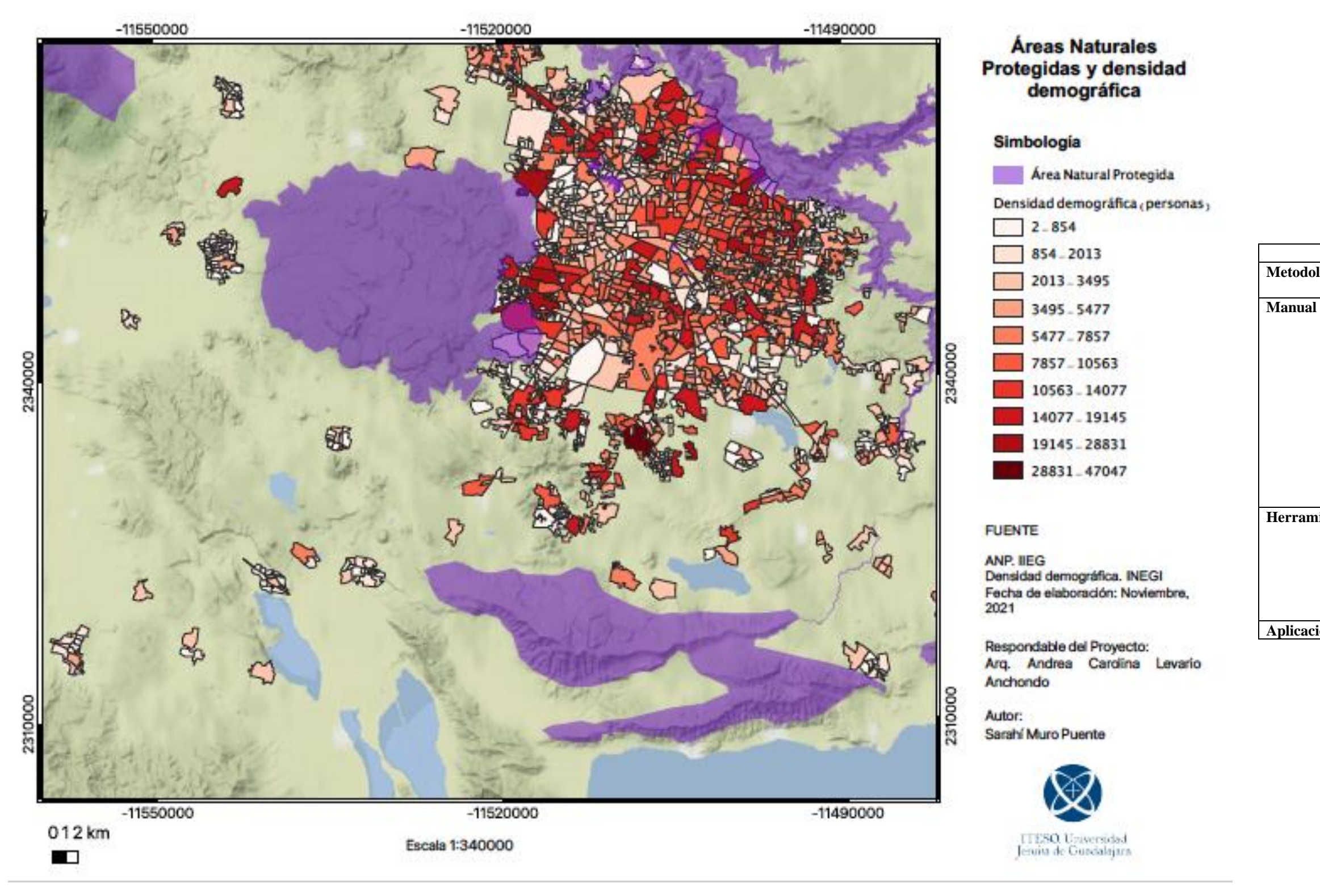

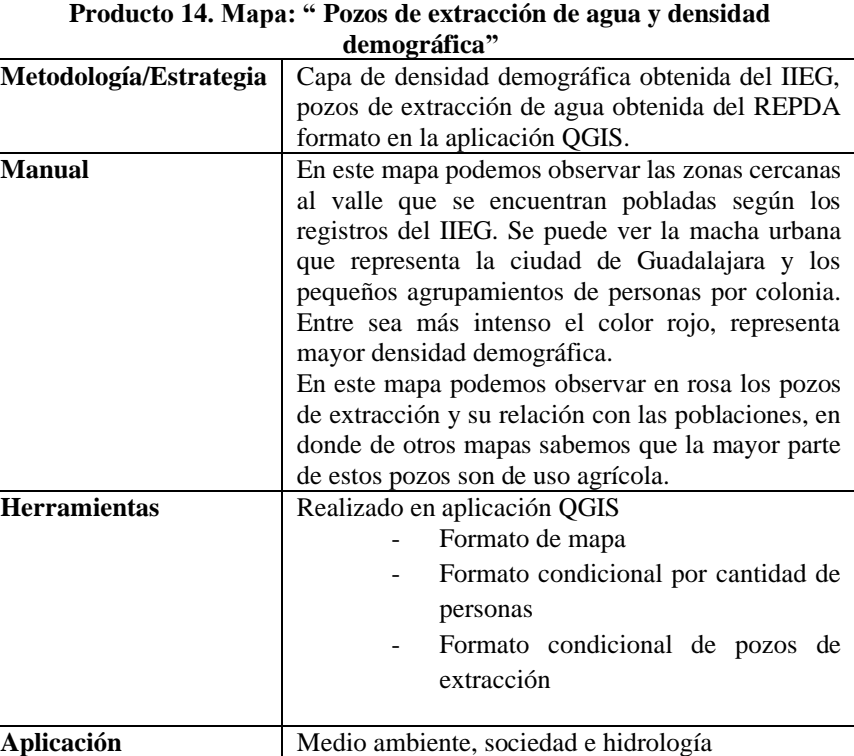

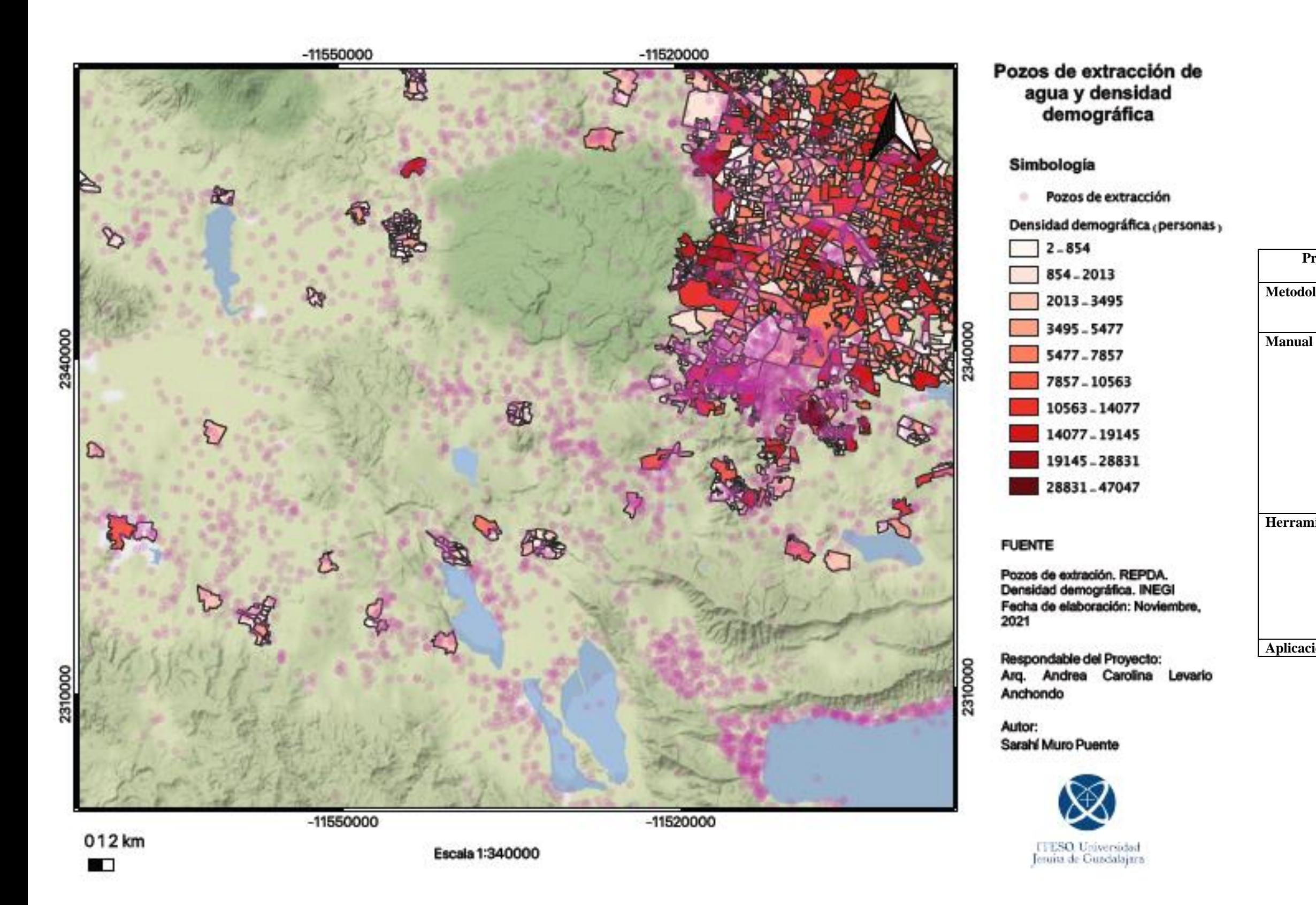

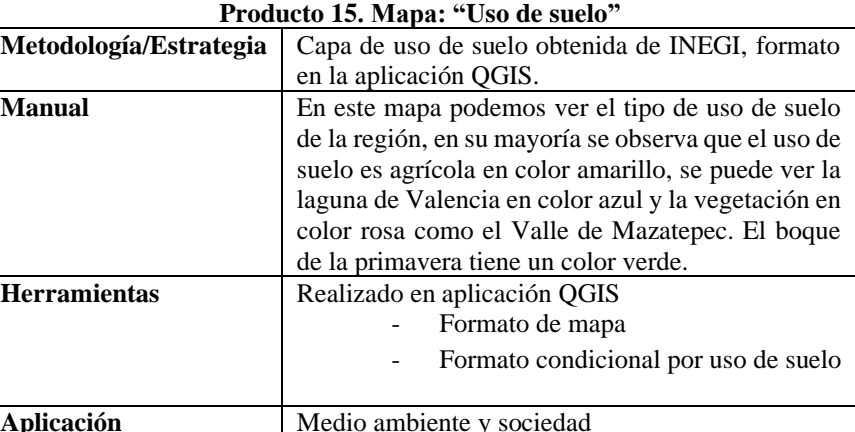

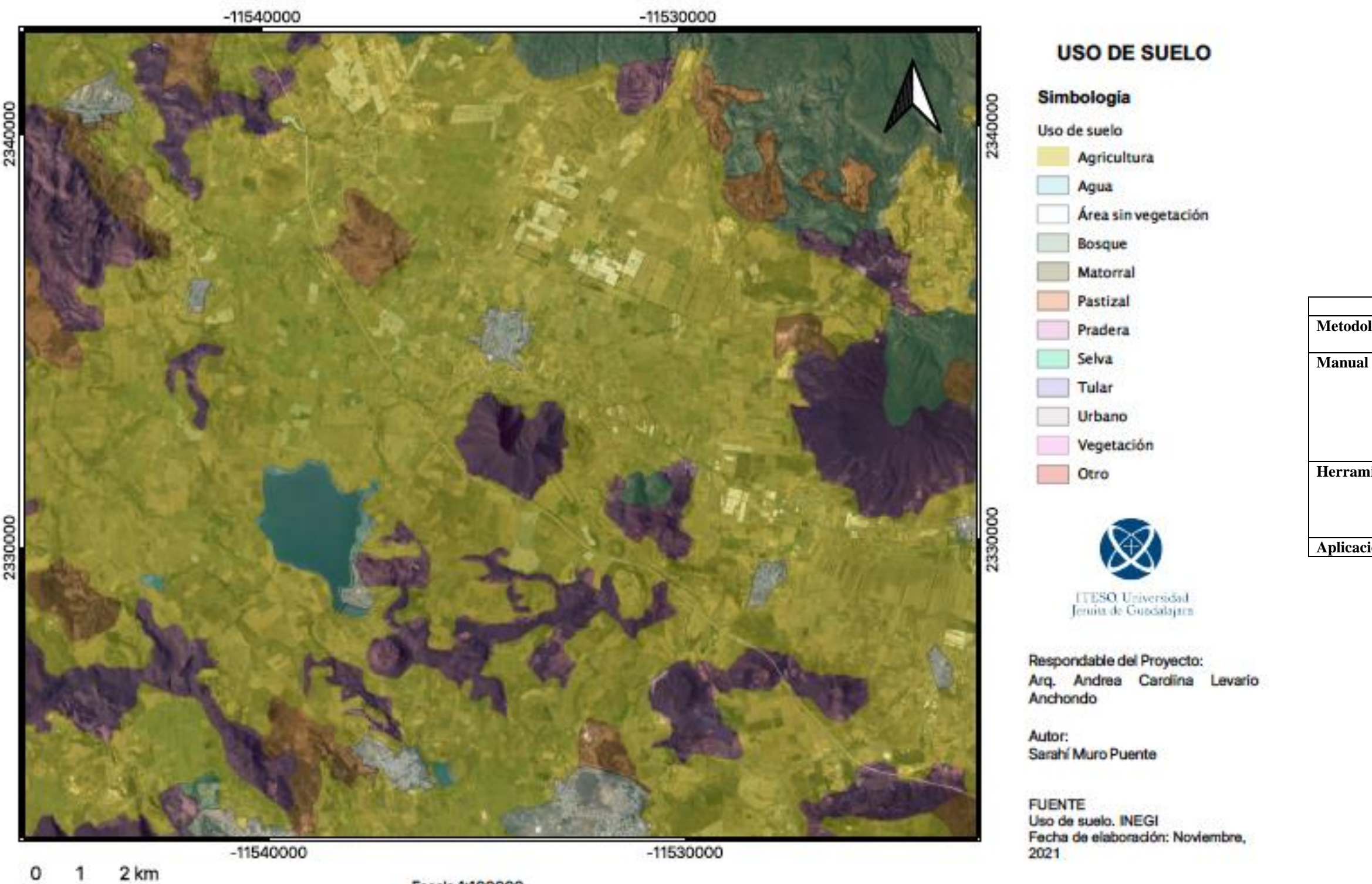

130000

0

۰

Escala 1:100000

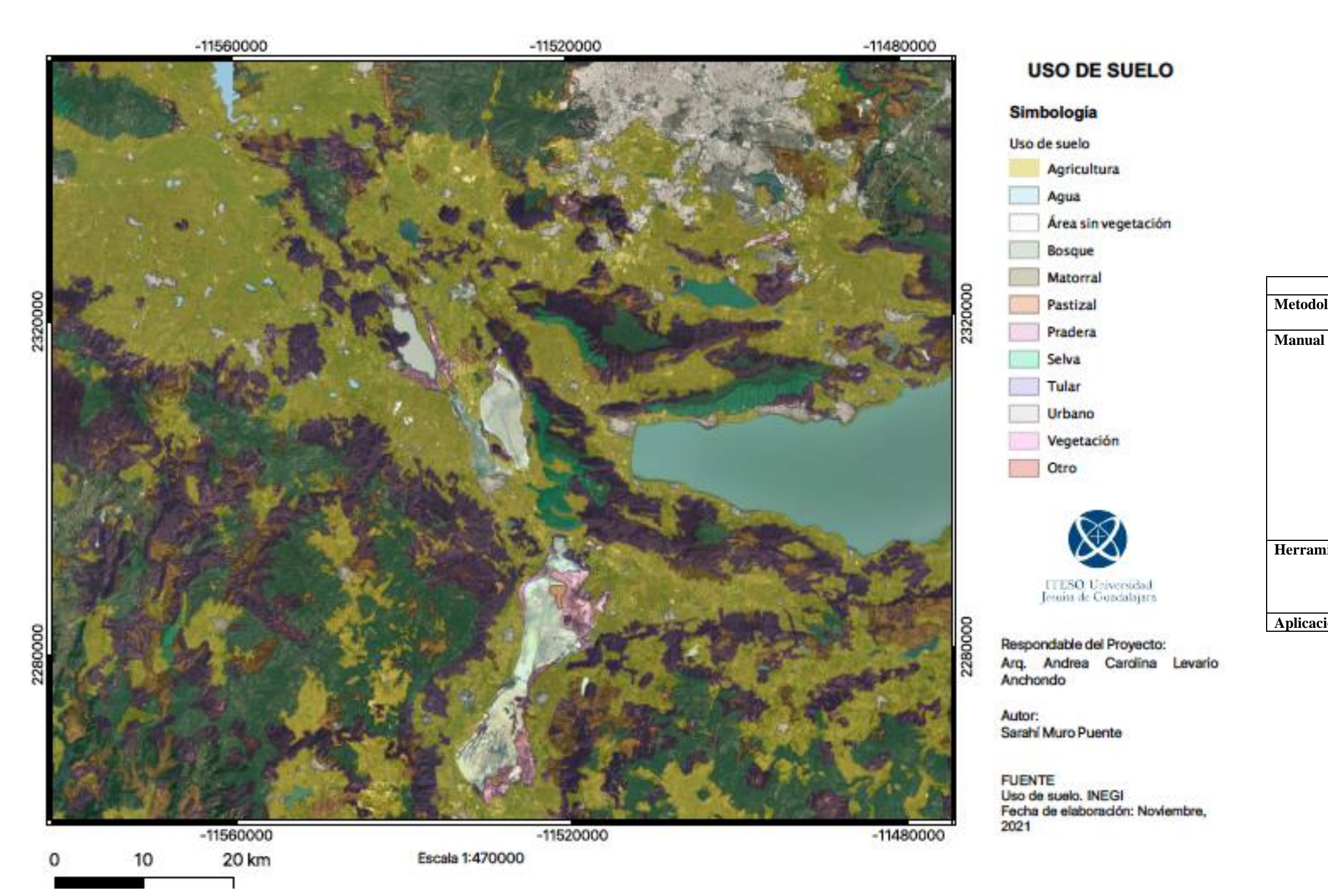

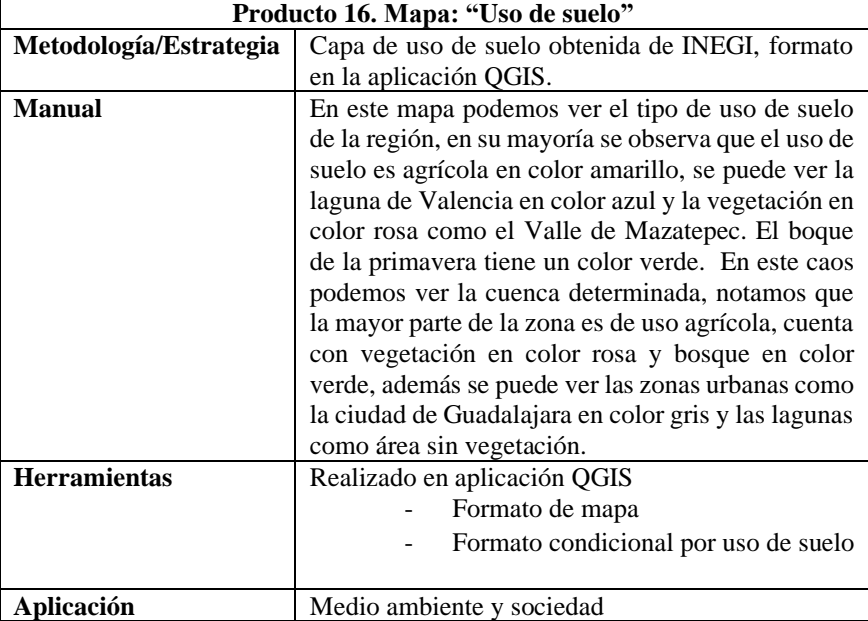

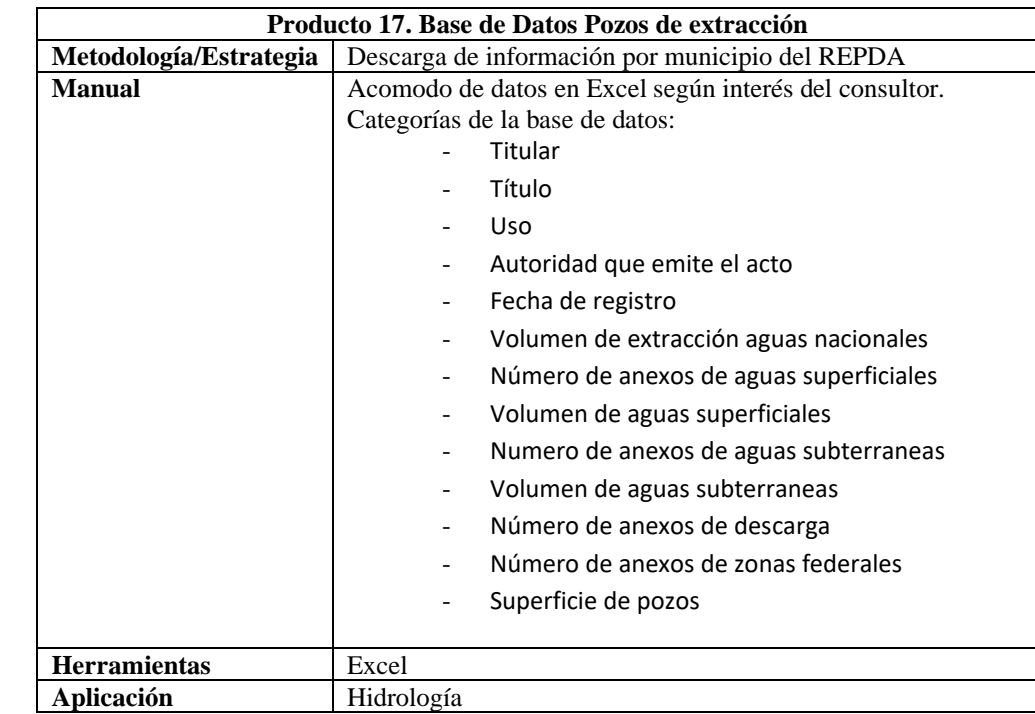

#### <span id="page-41-0"></span>3. Reflexión crítica y ética de la experiencia

Además de documentar la experiencia y dar cuenta de los productos y resultados a los que se llegó en el PAP, el RPAP también tiene como propósito documentar la reflexión sobre los aprendizajes en sus múltiples dimensiones, las implicaciones éticas y los aportes sociales del proyecto para compartir una comprensión crítica y amplia de las problemáticas en las que se intervino.

#### <span id="page-41-1"></span>3.1 Sensibilización ante las realidades

Durante la elección del PAP me llamó mucho la atención por el contacto directo con las comunidades y los diversos subproyectos con los que se contaba, en las primeras juntas del PAP estaba muy confundida acerca de lo que nosotros podríamos llegar a hacer y el impacto que podríamos lograr. Después de la primera visita en la que pudimos caminar por el lugar y conocer a varios personajes de esta comunidad me dio muchísima emoción, me encantaba escuchar de estos grupos como Selva Negra y colectivo Mazatepec formado de jóvenes y adultos con ganas de implementar acciones de cambio en su comunidad. Me inspiraron mucho y generó en mí ganas de poder poner mi granito de arena. Después de conocer sus metas de conservar el valle y empoderar a la comunidad pude desarrollar metas propias en el proyecto. Pero seguía un poco confundida en como podía portar con mi conocimiento a esta comunidad.

Después de varias juntas y pláticas con los maestros encargados del PAP pude poco a poco ir definiendo un proyecto que fuera de ayuda para ellos, la verdad es que al principio mi enfoque y visión del panorama era muy corto, no sabía hacía quienes dirigirme, como plantear el objetivo ni los productos que quería entregar, dudaba si el trabajo que estaba realizando sería de ayuda para la comunidad. Sin embargo, el hablar personalmente con Selva negra y Joaquín de parte del colectivo Mazatepec me ayudo a darme cuenta de la importancia de los mapas de la zona y de su potencial de ayuda para ellos.

Al comenzar la investigación y descarga de información pude darme cuenta de la poca información que existe de la zona, de lo complejo que es entender los portales gubernamentales para descargar información y de la dificultad de manejar herramientas de SIG. Gracias a Javier Clausen pude darme una idea del flujo del agua y los aspectos

importantes a mapear, gracias a Hugo de Alba pude lograr obtener la información necesaria para los mapas y darle el formato deseado y gracias a Carolina Levario pude estructurar el proyecto para afinar los productos.

Para ser sincera creo que subestime el trabajo que es necesario para crear mapas de calidad, también me sorprendió que a pesar de ser una zona que esta cerca de la ciudad de Guadalajara, no se encuentra mucha información de ella. Por esta razón me alegro haber elegido este RPAP, siento que cada vez que hacía un mapa me surgían otras tres ideas de mapas con el mismo tema, la cantidad de información plasmada en mapas en un semestre no es suficiente para la cantidad de historia que tiene este lugar. Aunque me quedo muy satisfecha con esta experiencia me gustaría seguir viendo como crece y se desarrolla este proyecto, me encantaría que la propia comunidad pudiera aprender a utilizar estas herramientas de información geográfica para que no necesiten de nosotros, también me encantaría ver como utilizan los mapas y los proyectos que se pueden generar gracias a ellos. El conocer la zona espacialmente es de alta importancia y me alegra que haya nacido este RPAP y haber sido parte de el.

#### <span id="page-42-0"></span>3.2 Aprendizajes logrados

Durante mi participación en este proyecto considero que adquirí y fortalecí diferentes competencias necesarias para ser una profesionista y persona competente. Entre las competencias que desarrolle durante este semestre fue el escuchar y considerar las indicaciones que se me brindaban, la experiencia de otros me ayudaron a generar experiencia propia en el manejo de herramientas como QGIS y búsqueda de información. Generé paciencia y desarrollé la resolución de problemas cuando no encontraba lo que quería o no sabía como utilizar las herramientas geográficas. En este PAP, desarrollé mis habilidades de comunicación asertiva para entender las necesidades de la comunidad, entender la situación ambiental de la zona y pedir ayuda cuando era necesitada.

Profesionalmente después de este proyecto me siento capaz de generar y encontrar cualquier tipo de información de una zona desconocida para mi, me enseñó la importancia del servicio social y ambiental, además este proyecto me demostró que cuento con las habilidades necesarias como Ingeniera Ambiental para aportar. En lo personal, me gustó mucho esta experiencia y me encantaría seguir ayudando desde mi trinchera y conocimiento a personas que no cuentan con el mismo contexto social, ahora sé que puedo. Creo que todavía se puede hacer mucho en este proyecto, hace falta adentrarse en otros temas y generar mapas enlazando temas que puedan explicar porque suceden ciertas situaciones negativas en la comunidad, también sirve para rastrear los resultados deseados y tomar decisiones basado en esto. Gracias a esta experiencia puedo generar investigaciones con mayor profundidad y rapidez usando herramientas de información geográfica.